# $SV H 1 - TP:$

# Les étapes du développement embryonnaire : exemple des Amphibiens

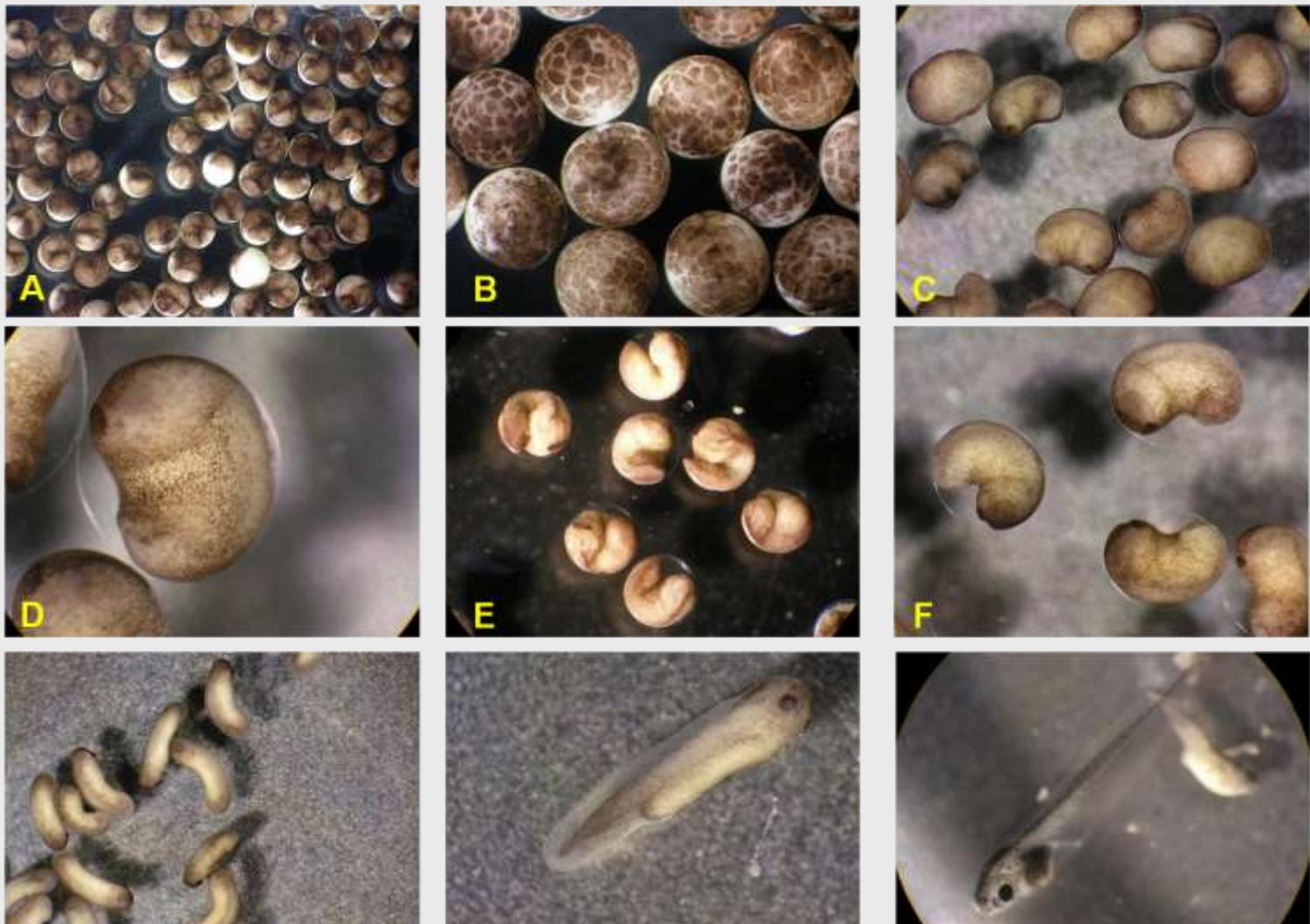

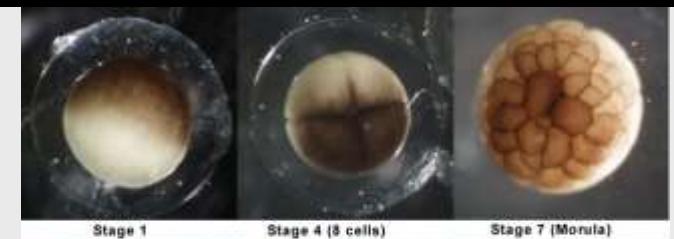

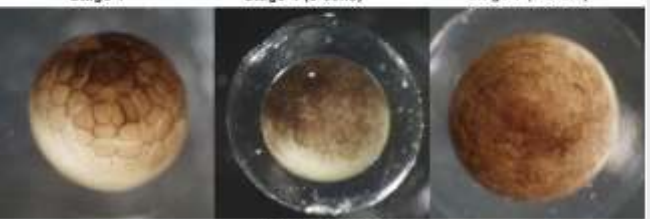

Stage & (Blastula)

### **De l'œuf au têtard à l'éclosion**

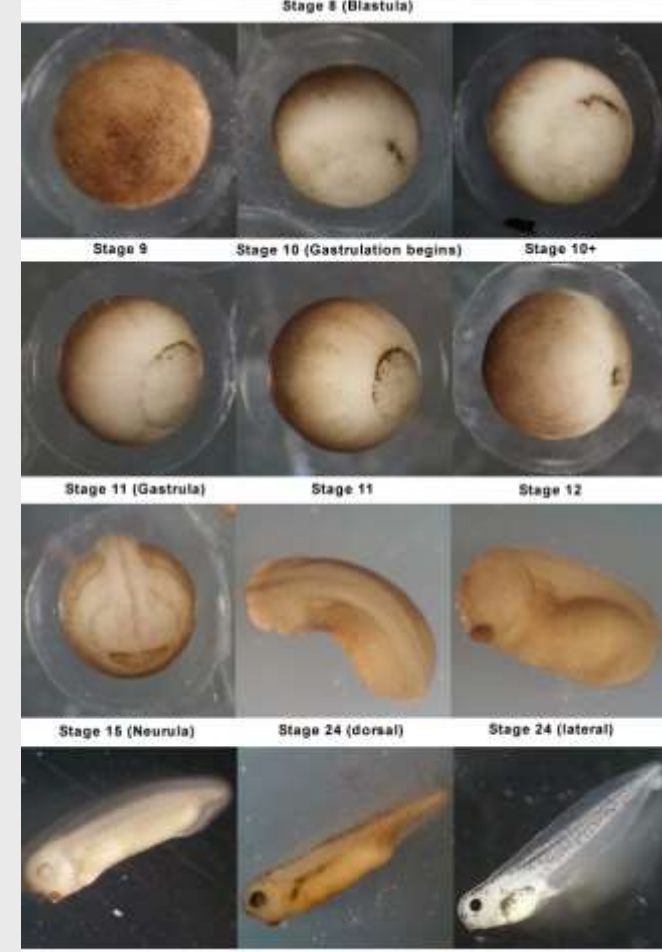

Stage 32

Stage 40

Stage 36

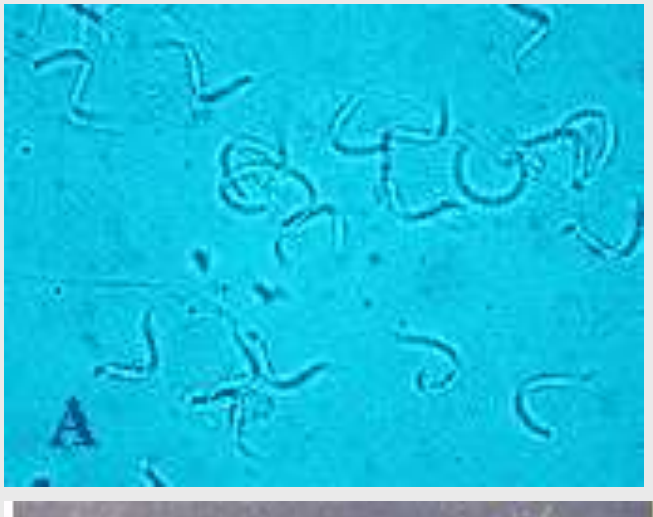

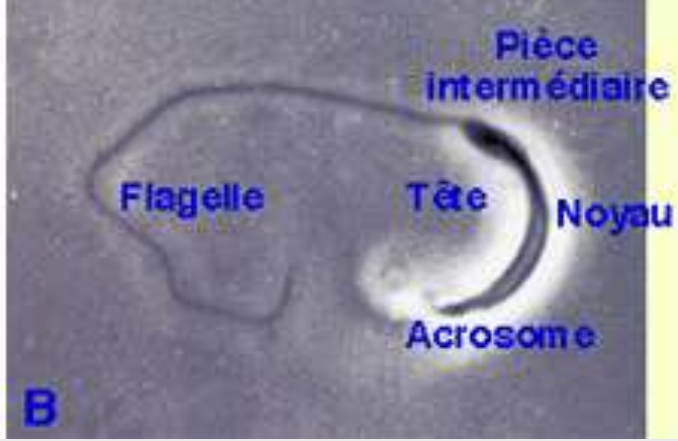

**Spermatozoïdes de Xénope observés in vivo au microscope en contraste de phase.**

**A, suspension de spermatozoïdes . B, détail montrant la morphologie classique d'un spermatozoïde**.

**Les gamètes**

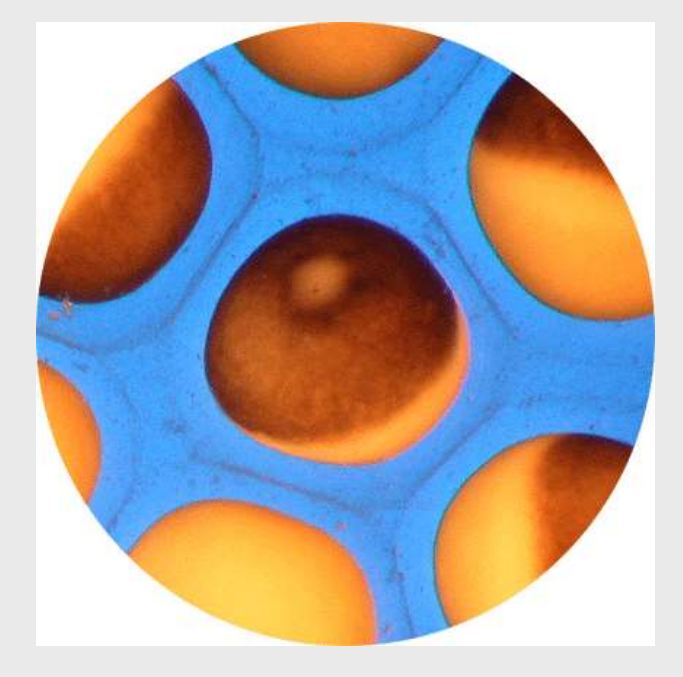

### **Au centre, un ovocyte secondaire de Xénope vu par le pôle animal.**

Photo M. Delarue. L'OEUF DE BATRACIEN - SFRS - UPMC - CNRS I/M - 2003

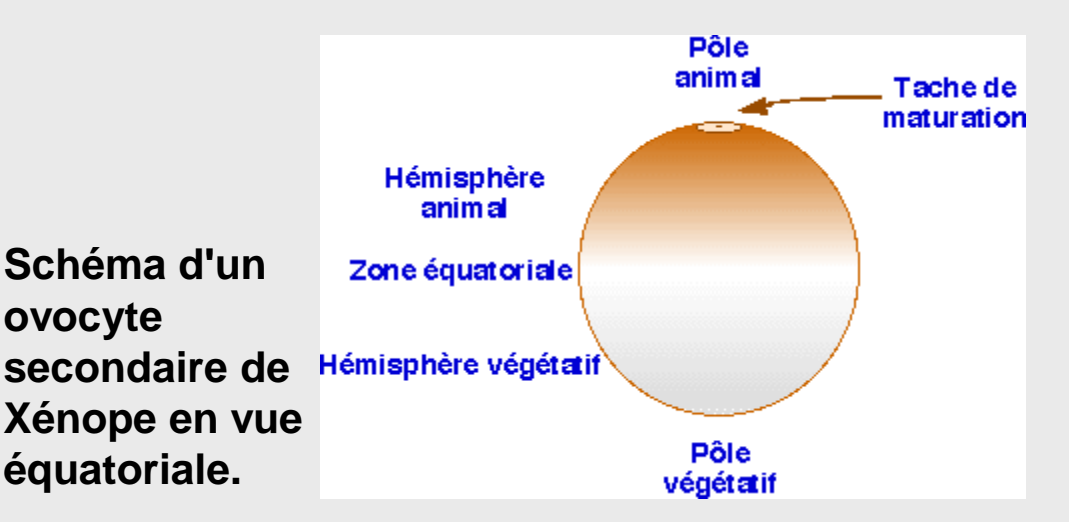

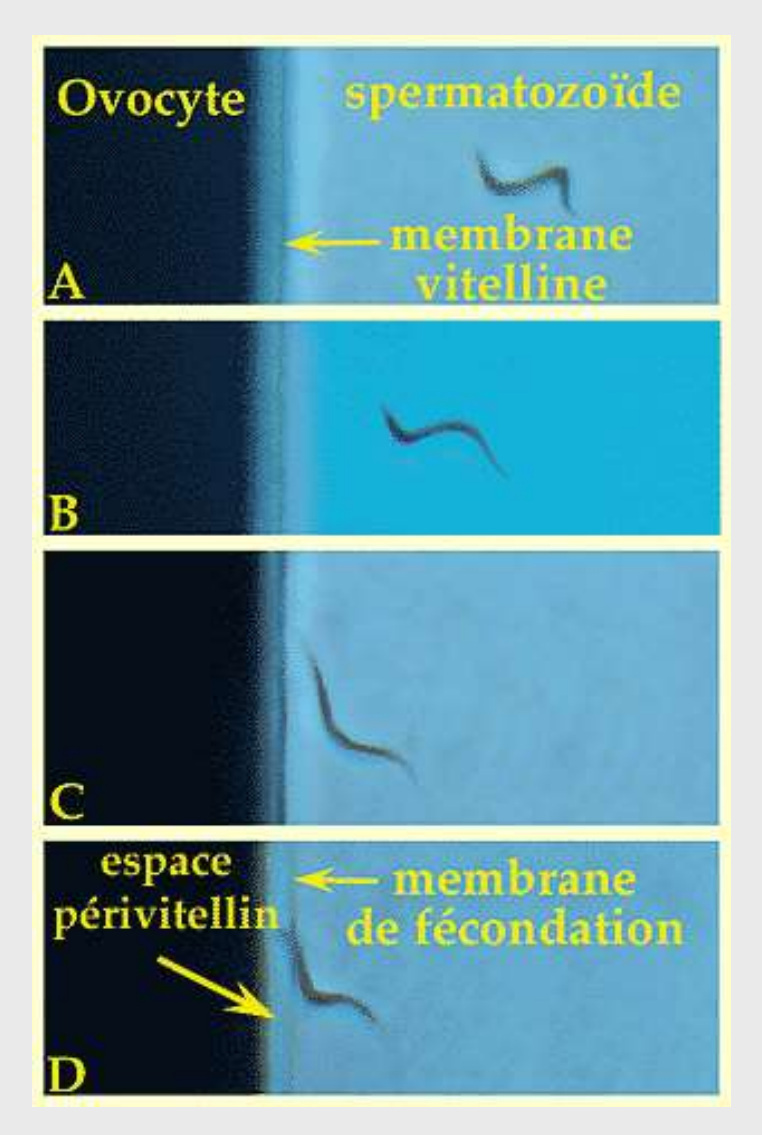

**Le spermatozoïde arrive au contact de la membrane vitelline (A,B,C), puis de la membrane plasmique.** 

**La fusion des deux gamètes provoque le soulèvement de la membrane vitelline en membrane de fécondation (D).** 

**L'espace périvitellin créé entre les membranes plasmique et de fécondation interdit toute pénétration de spermatozoïde surnuméraire.** 

**L'ensemble, membrane de fécondation et espace périvitellin assure le blocage de la polyspermie.**

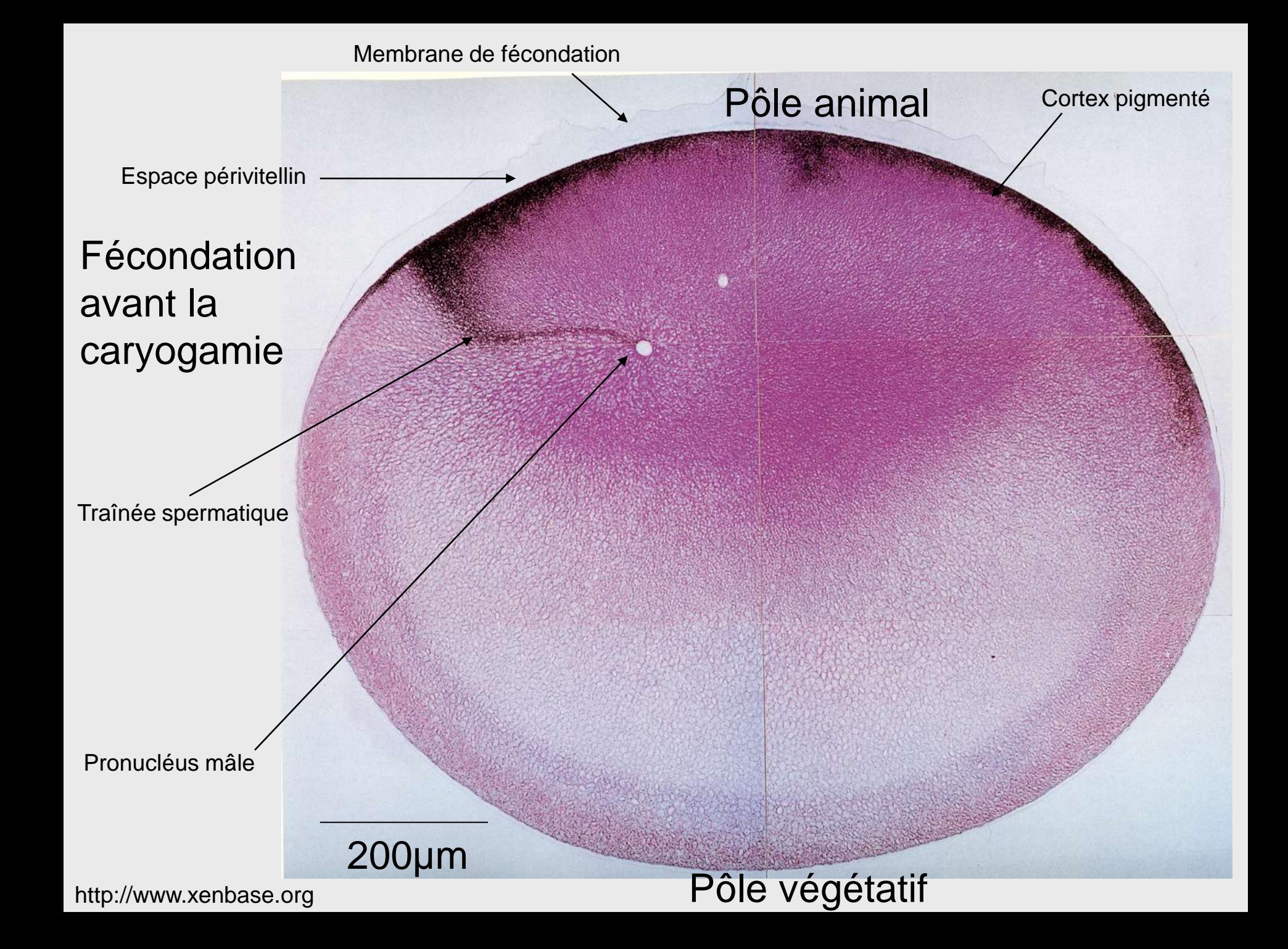

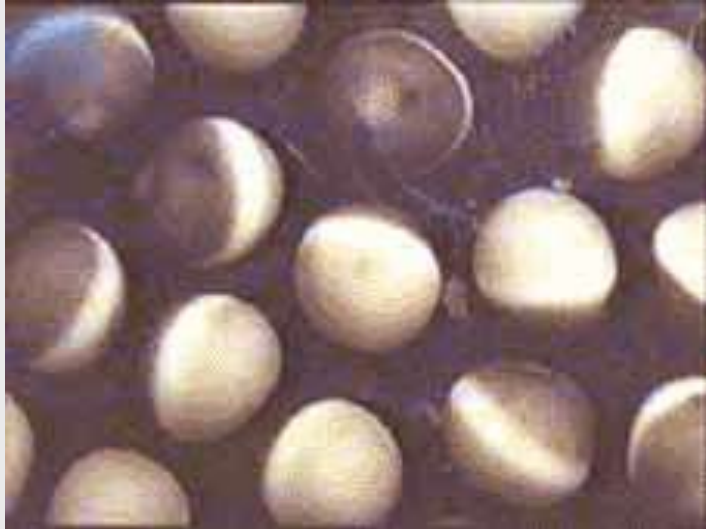

**Disposition aléatoire des ovocytes avant fécondation.**

## **Rotation d'équilibration**

**En détail : création de l 'espace périvitellin qui désolidarise l 'ovocyte de ses enveloppes. PA : pôle animal PV : pôle végétatif Le pôle végétatif plus lourd se positionne en bas.**

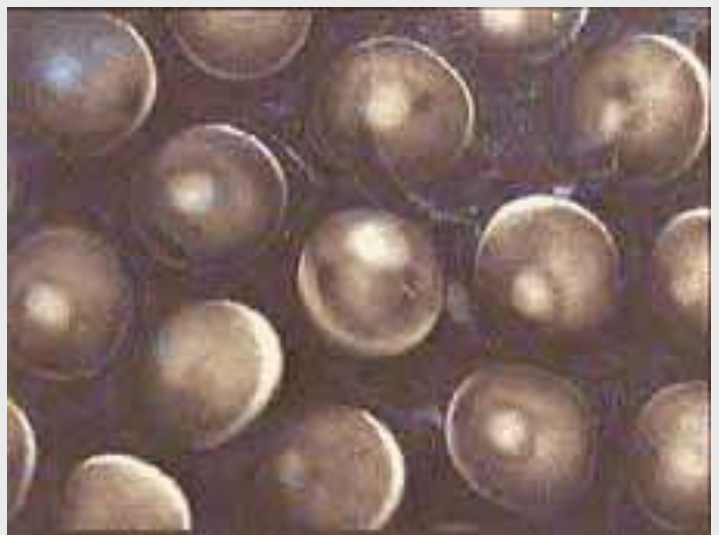

**Même vue 30 min après la fécondation. La rotation d 'équilibration a eu lieu : tous les ovocytes fécondés présentent leur pôle animal vers l 'observateur.**

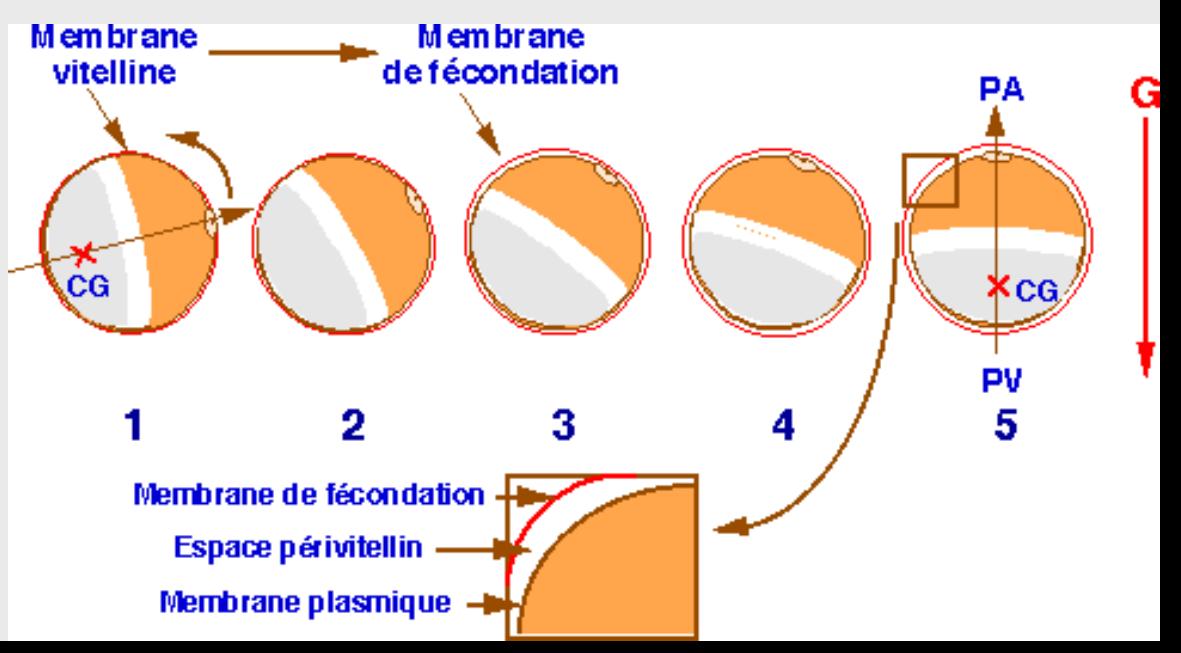

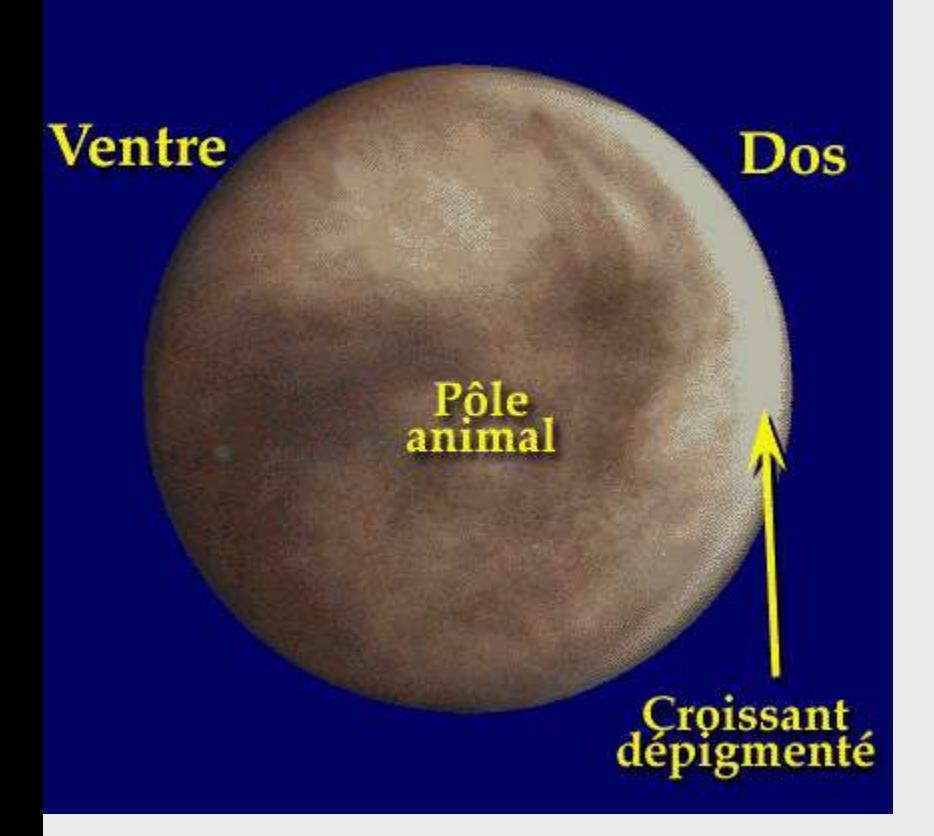

**La région claire de la face dorsale affecte la forme d 'un croissant. Il s'agit du croissant dépigmenté ou croissant gris.**

## **Rotation de symétrisation**

### **= Rotation corticale**

**La calotte pigmentaire de l 'hémisphère animal bascule vers le point d 'entrée du spermatozoïde laissant à l 'opposé de celui-ci des trainées de pigment cortical qui affectent la forme d 'un croissant (« croissant gris » CG).**

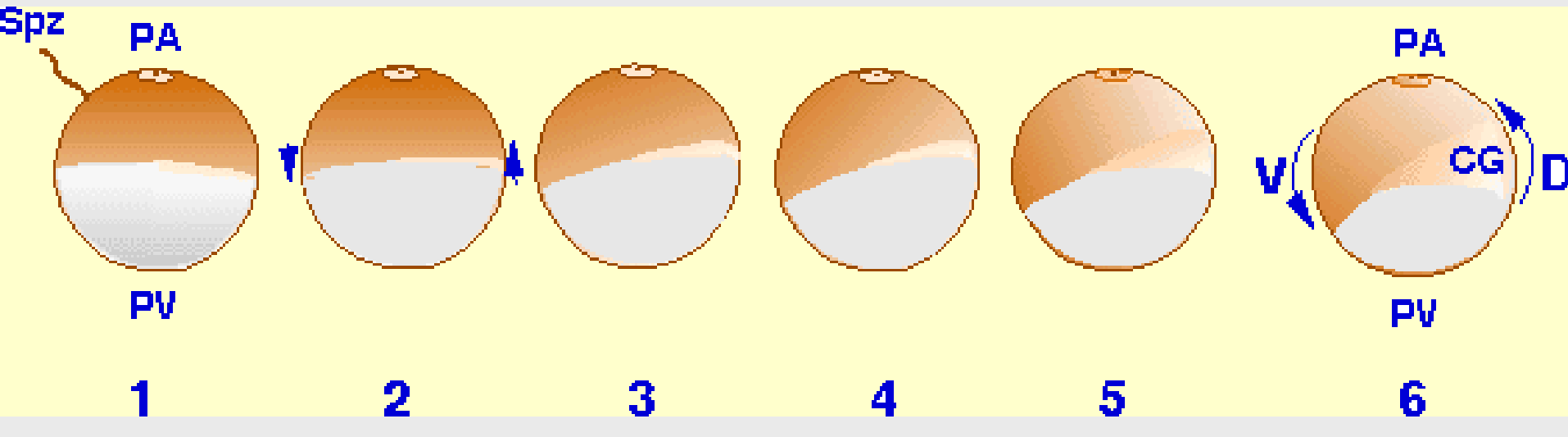

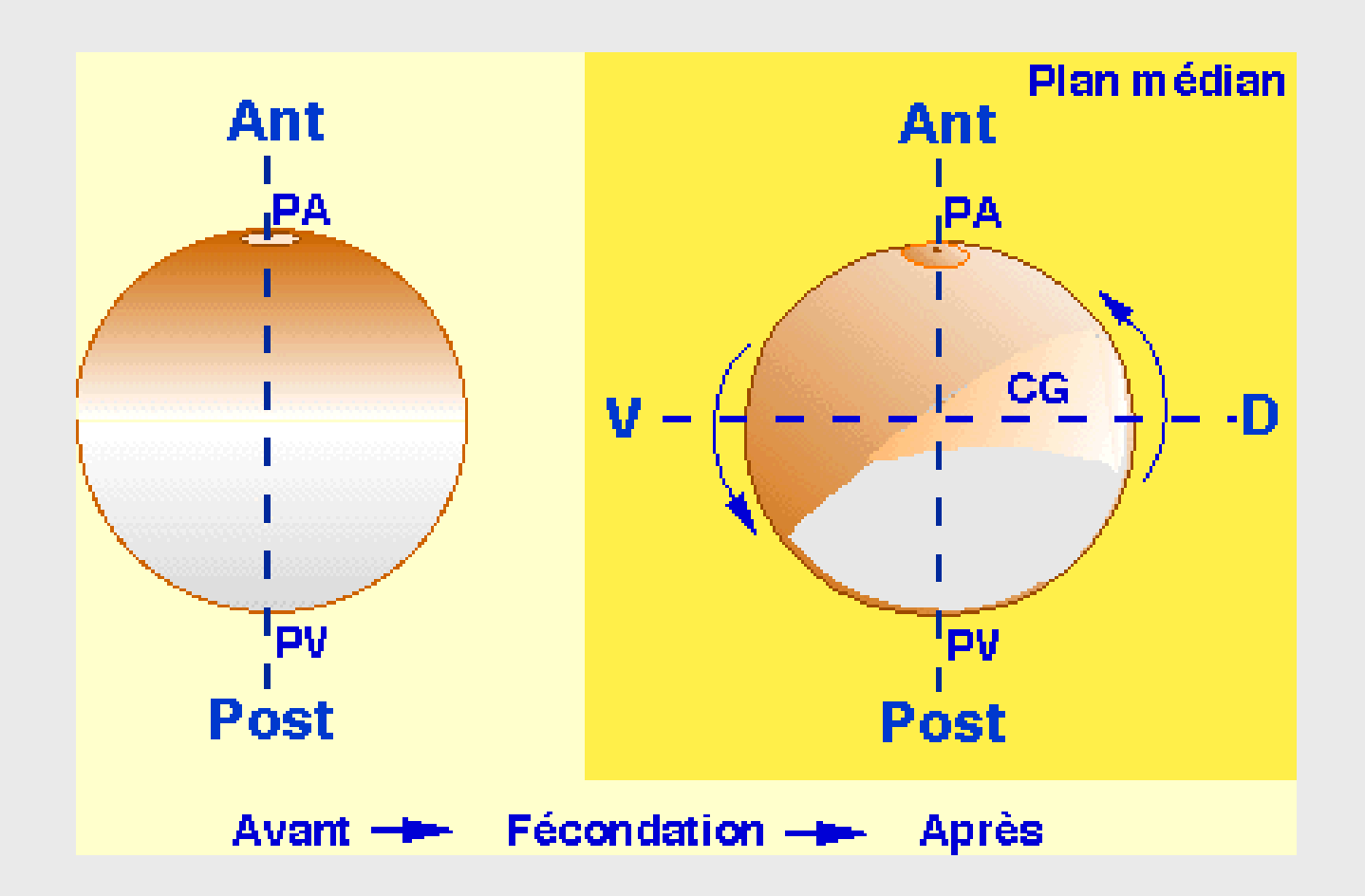

**Acquisition des axes de polarité chez le Xénope.**

**Comparaison entre l 'ovocyte avant la fécondation et l'œuf fécondé une heure après l'entrée du spermatozoïde.**

**Ant : antérieur ; D : dorsal ; Post : postérieur ; V : ventral.**

## **Les différents types de coupes**

(très utile pour interpréter les coupes suivantes)

**Coupe sagittale**

1") Par rapport à l'axe pôle animal - pôle végétatif

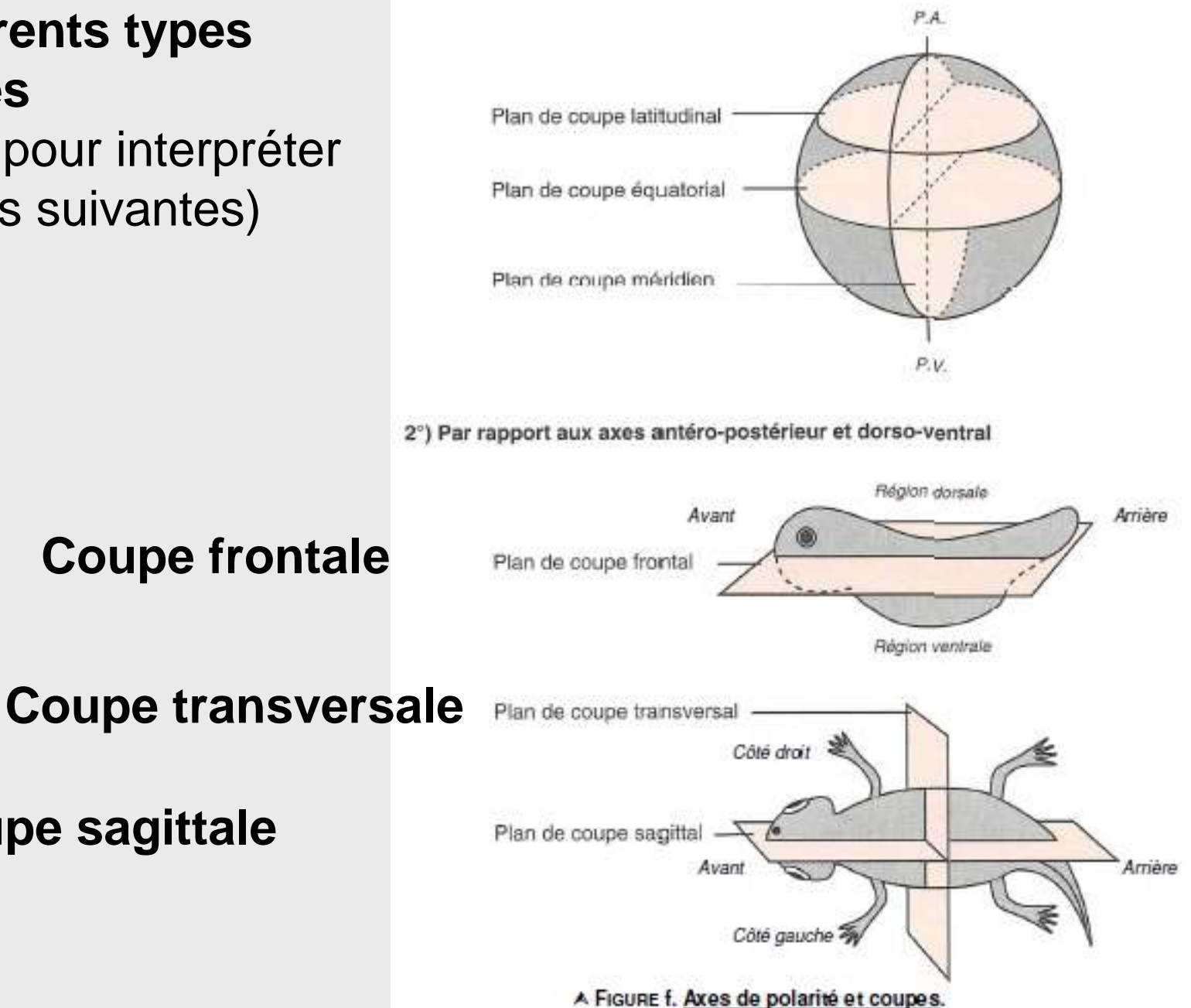

D'après FRANQUINET & FOUCRIER (2003).

## **Première division**

### Pôle animal

Sillon de division

## $\rightarrow$  2 blastomères

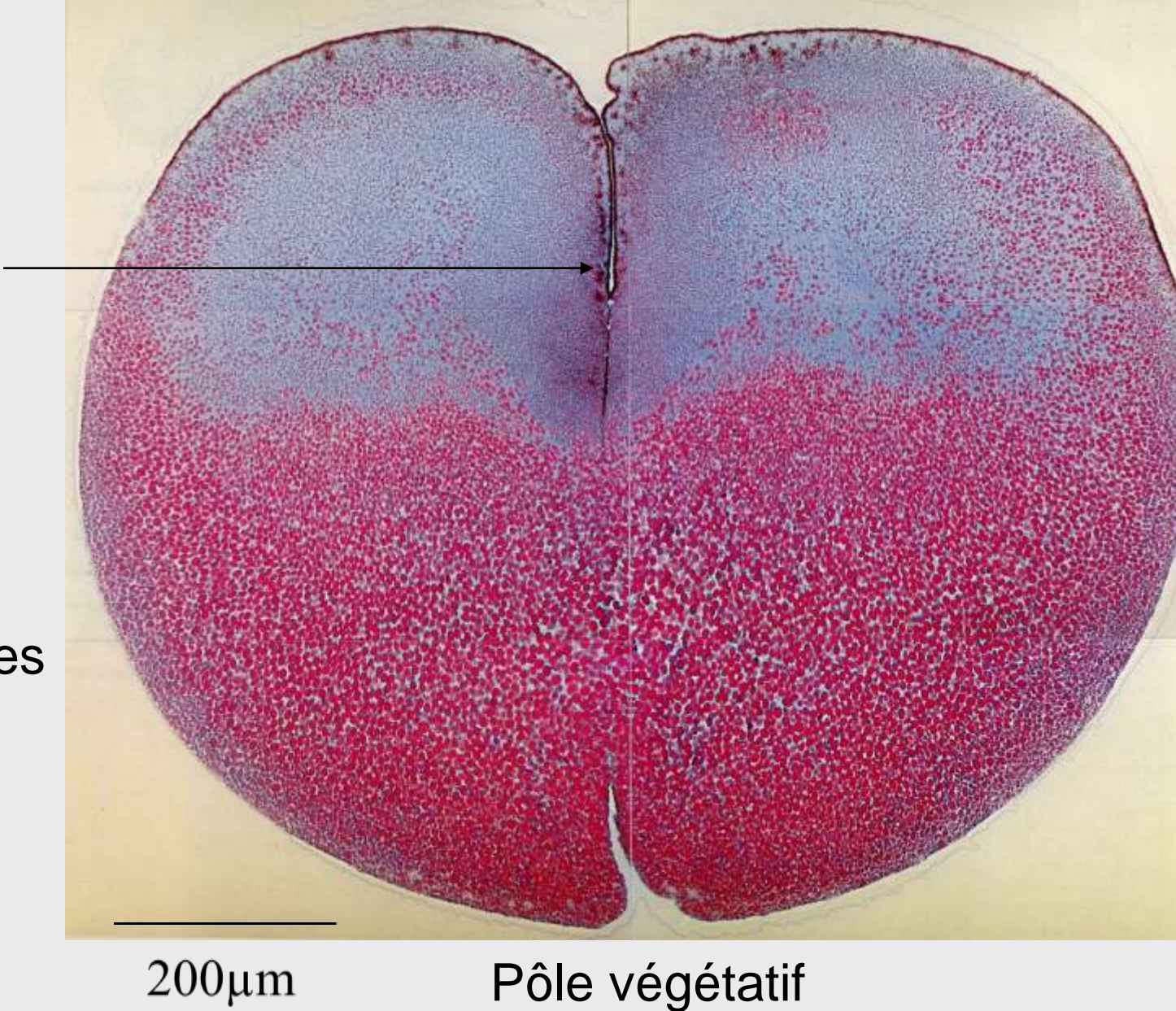

Troisième plan de division, perpendiculaire aux deux premiers

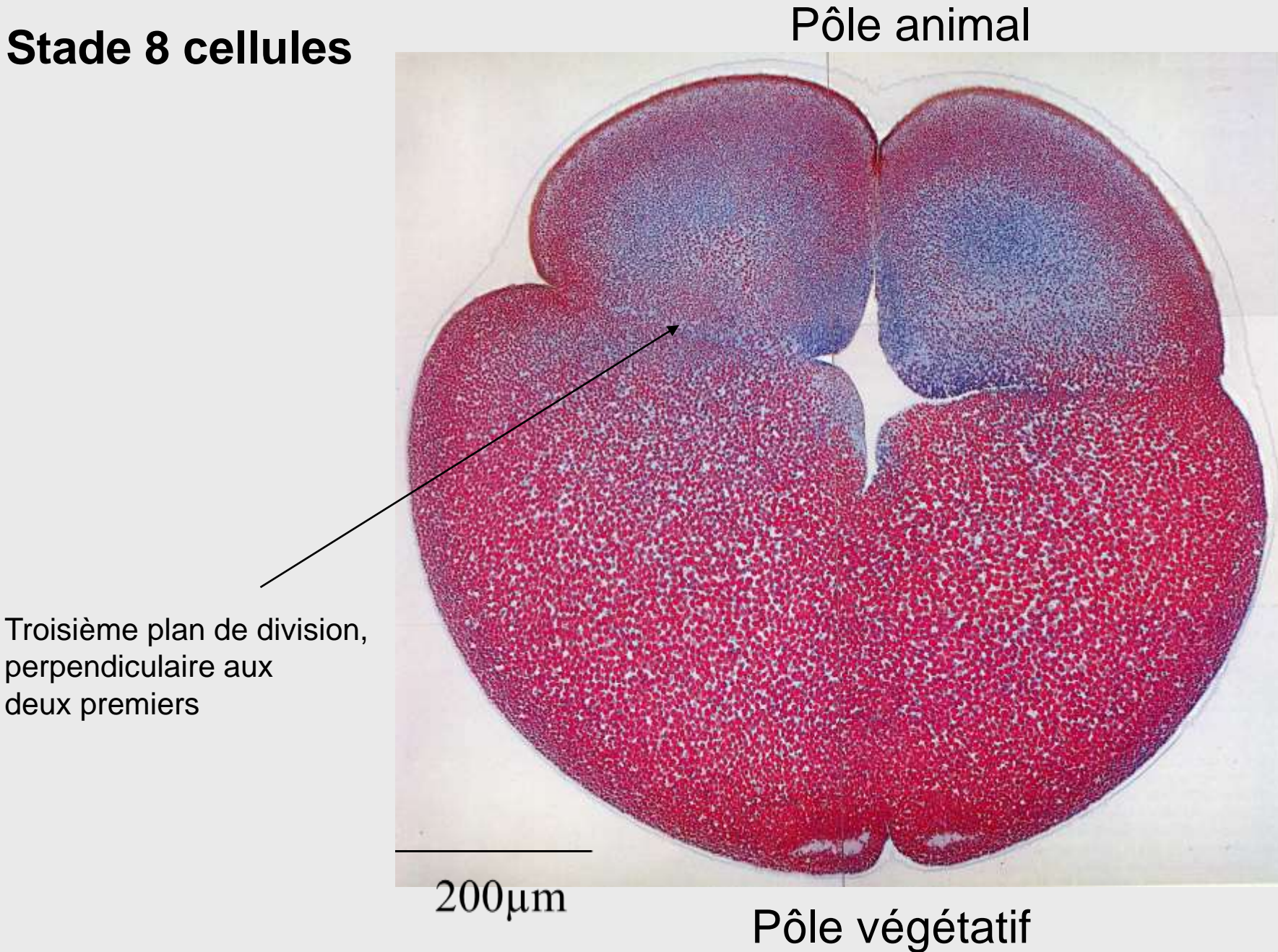

## **La segmentation**

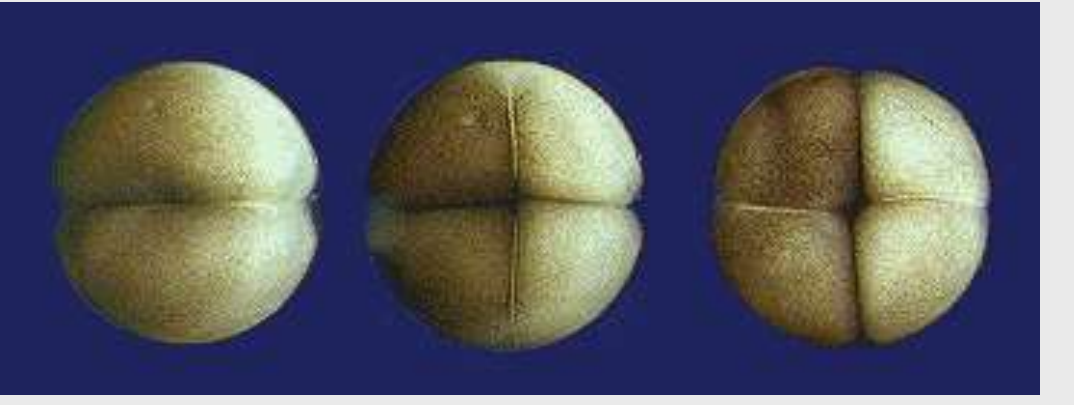

### **Du stade 2 au stade 4 cellules.**

**Chez ces embryons, la polarisation dorso-ventrale reste nettement visible grâce à la différence de pigmentation.** 

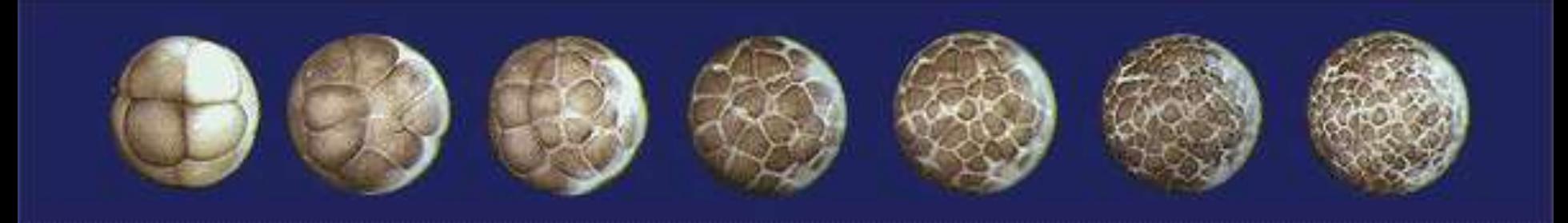

**Du stade 8 à 128 cellules, la morula.** 

**La différence de pigmentation dorso-ventrale est toujours perceptible.** 

**Au terme du clivage : la blastula.** 

**Vue par le pôle animal.** 

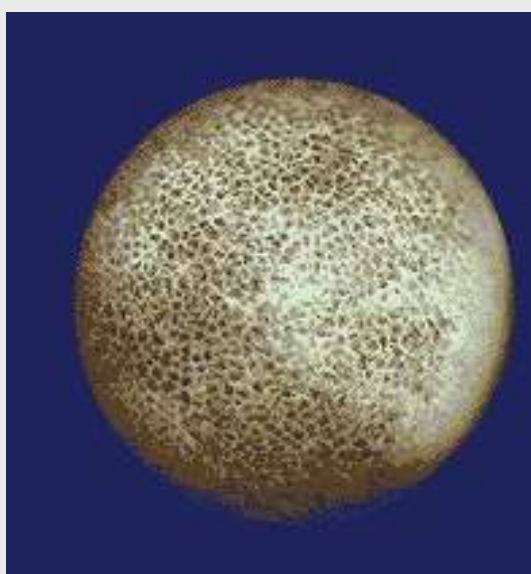

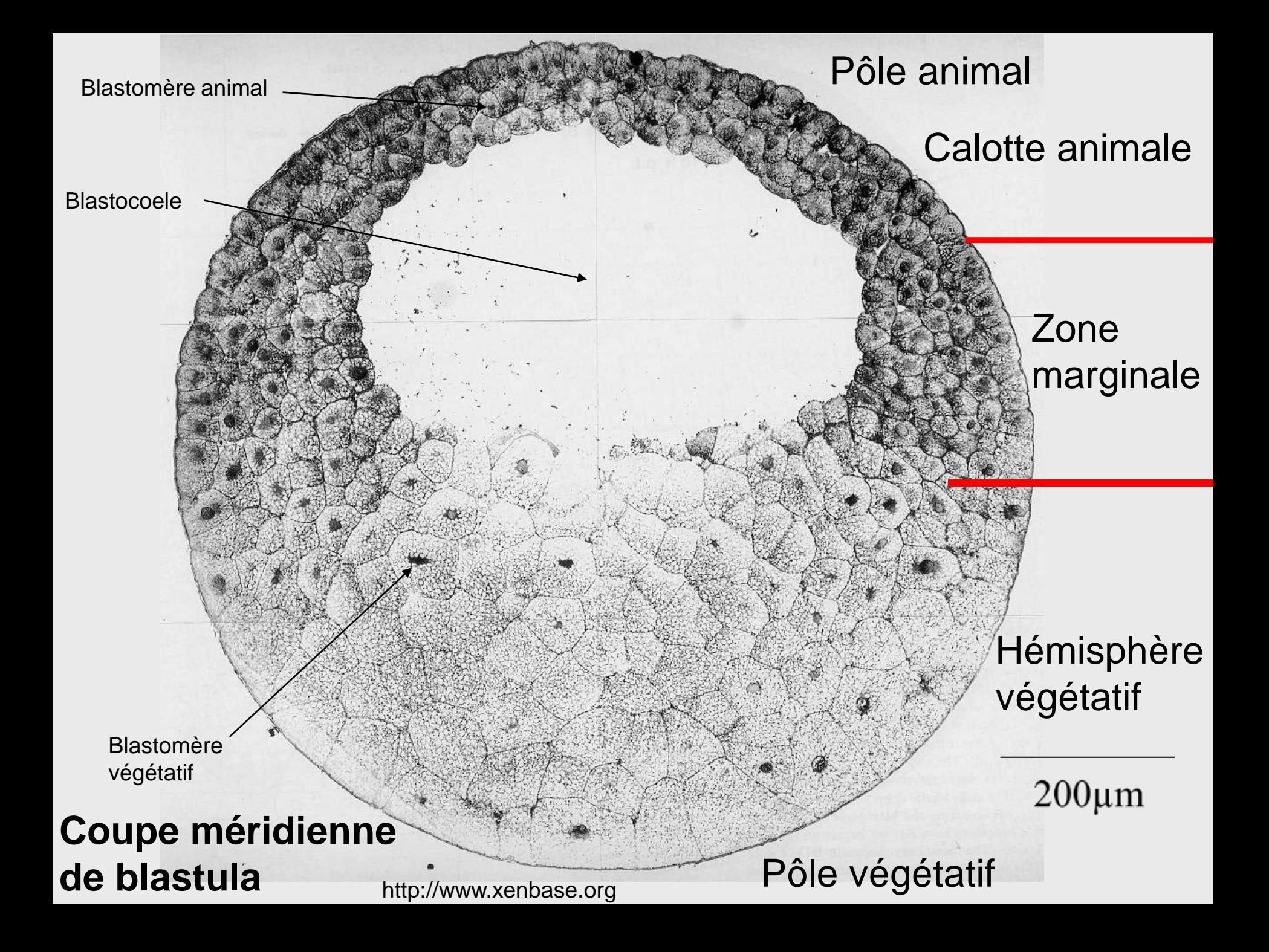

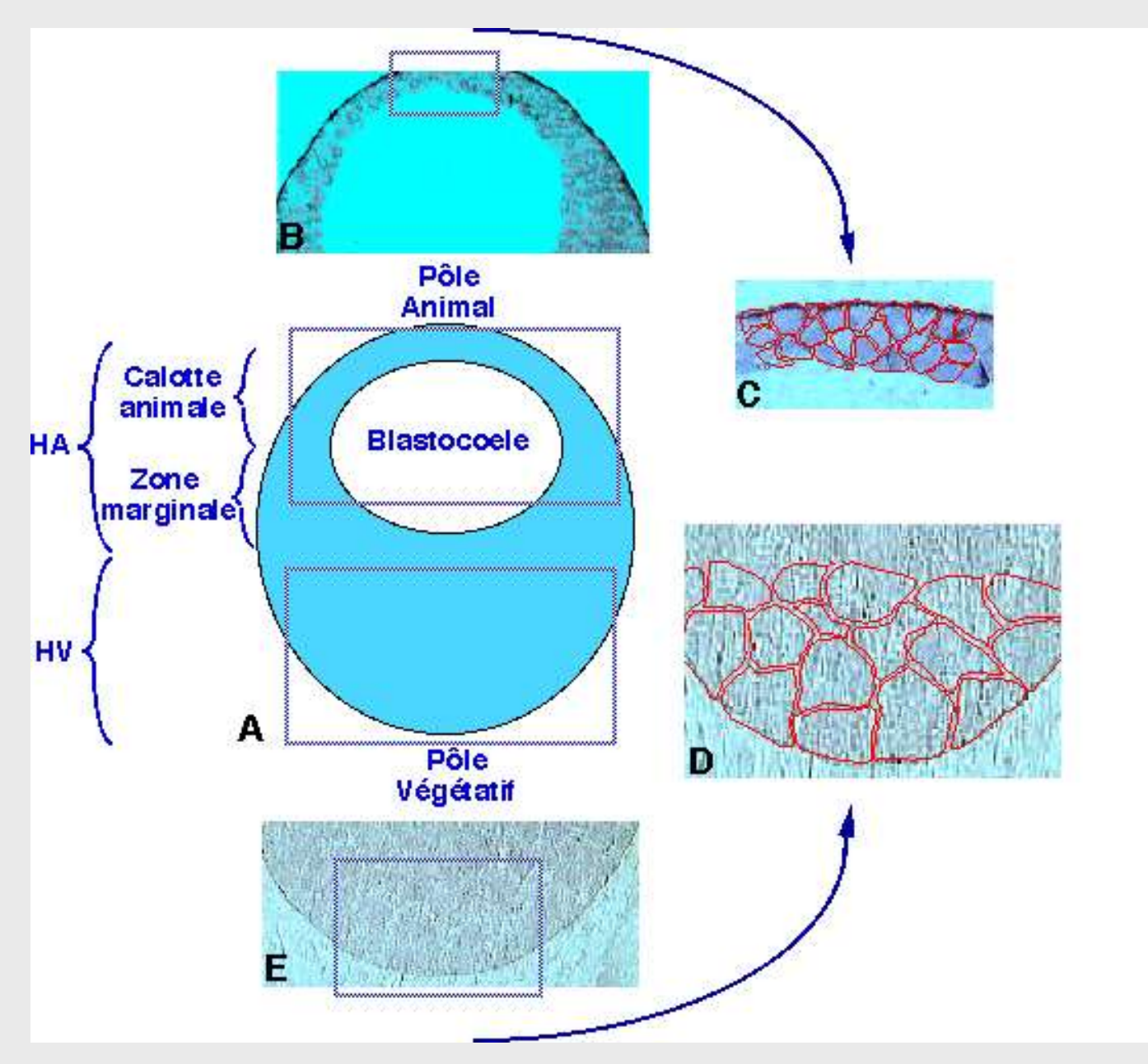

**Blastula de Xénope et coupes histologiques réalisées dans les hémisphères animal et végétatif.**

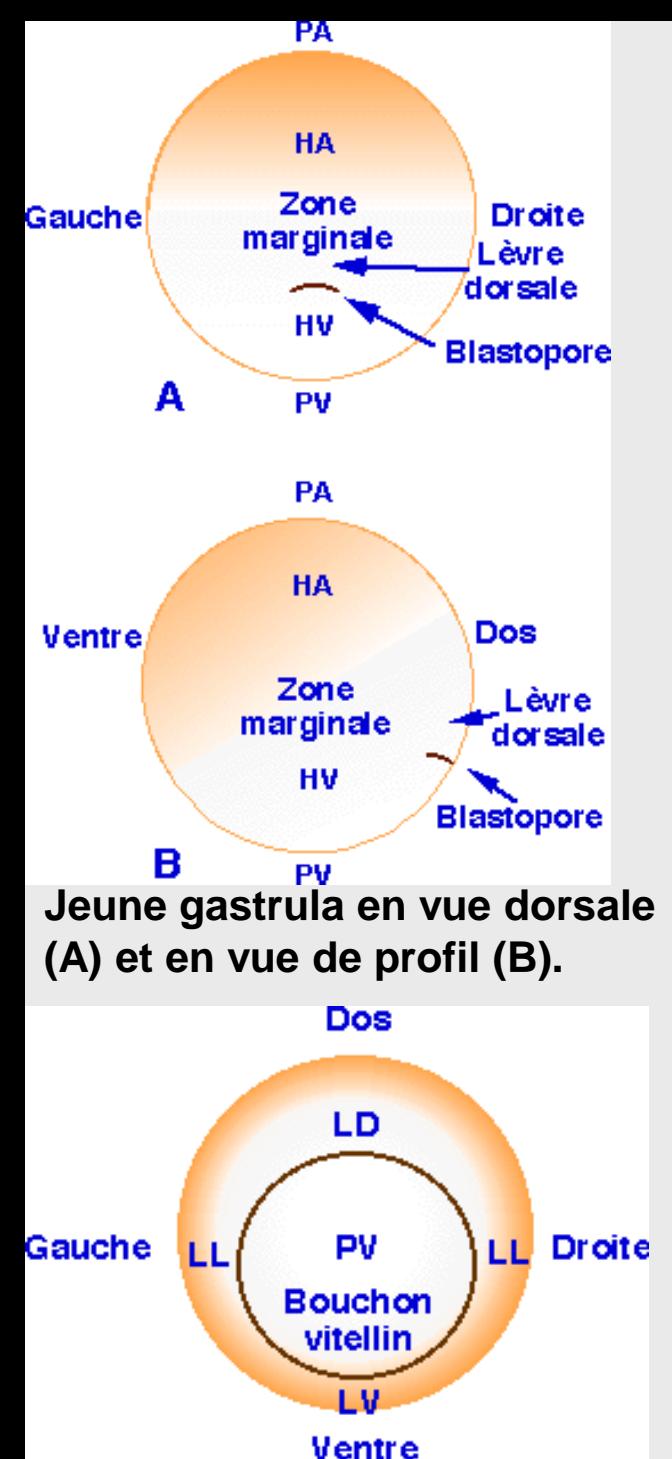

**La gastrulation**

**Quelques stades de la gastrulation vus par l'hémisphère végétatif.**

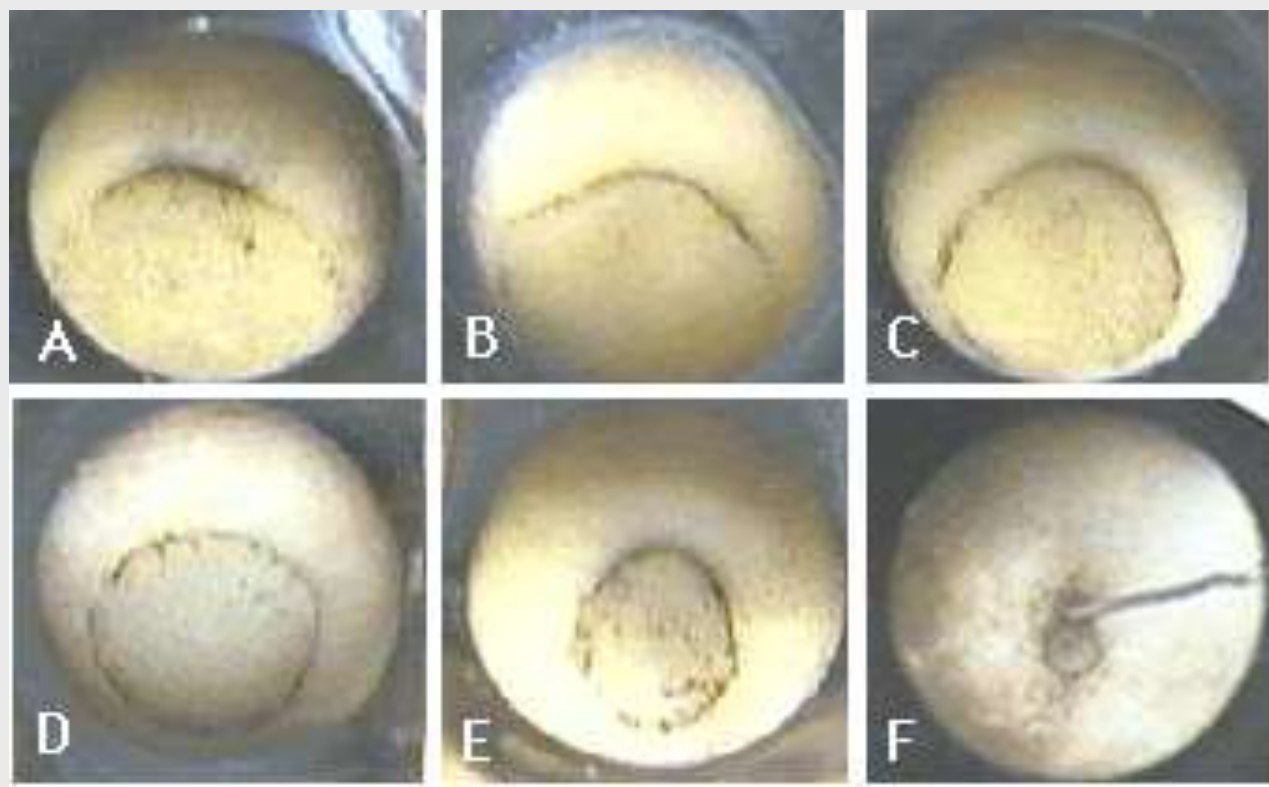

**Gastrula au stade jeune bouchon vitellin vu par le pôle végétatif.**

**LD : lèvre dorsale, LL : lèvre latéral, LV : lèvre ventral, PV : pôle végétatif.** 

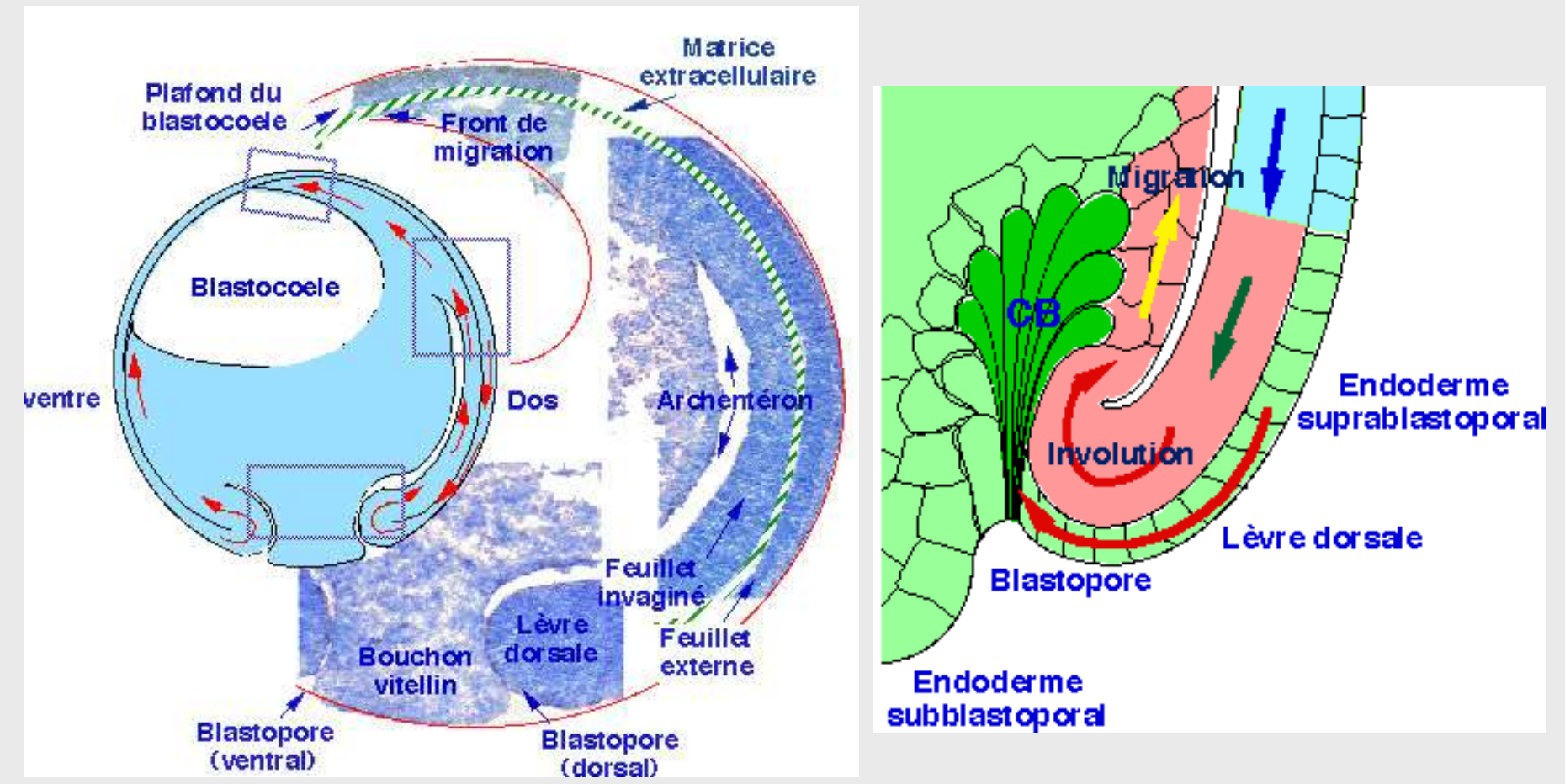

**Gastrula âgée de Xénope et coupes histologiques réalisées au niveau du bouchon vitellin, de la lèvre dorsale du blastopore, de l'archentéron et du front de migration.**

**Schéma d 'interprétation d'une coupe sagittale dans la région dorsale rendant compte des mouvements d 'involution.**

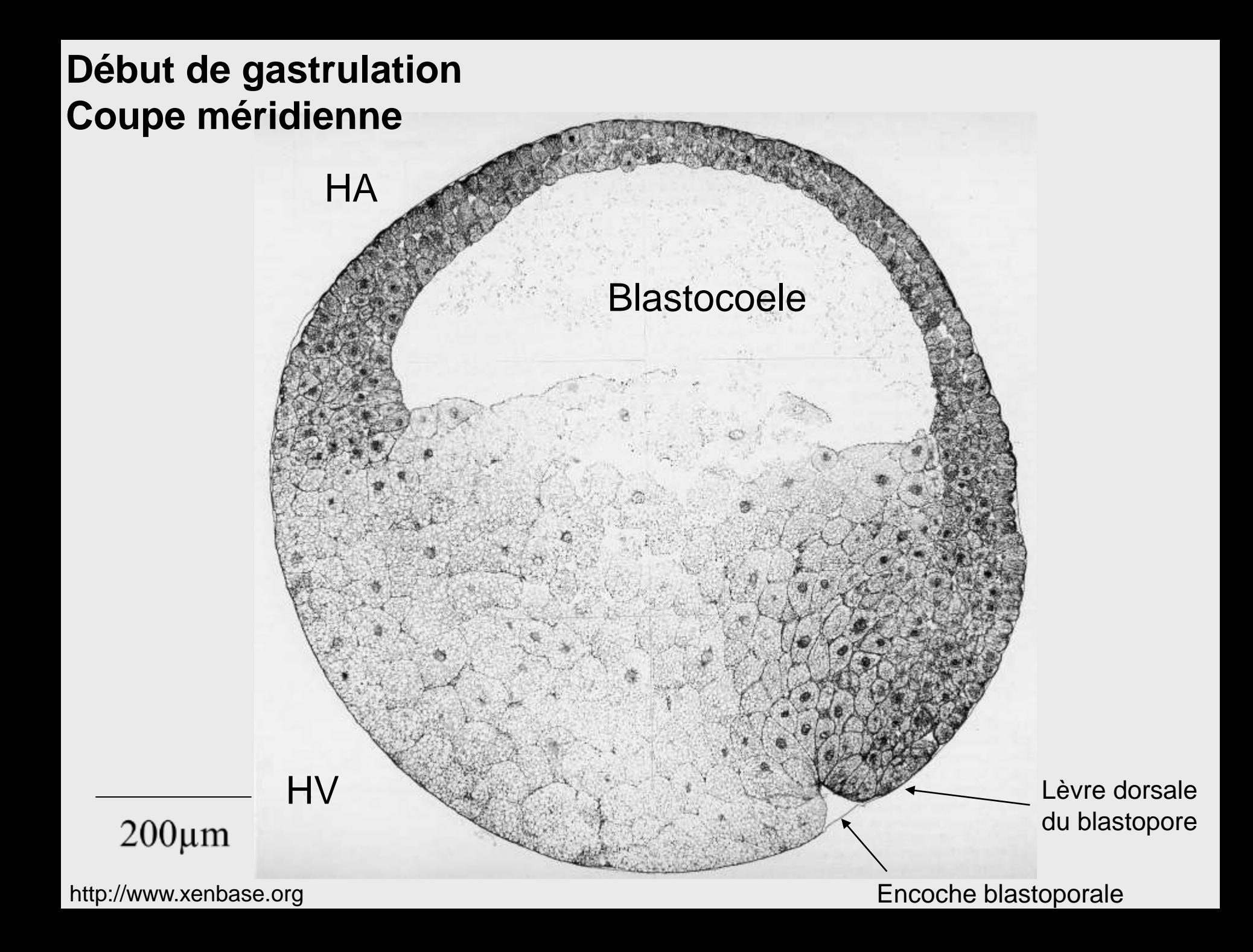

### **Milieu de gastrulation**

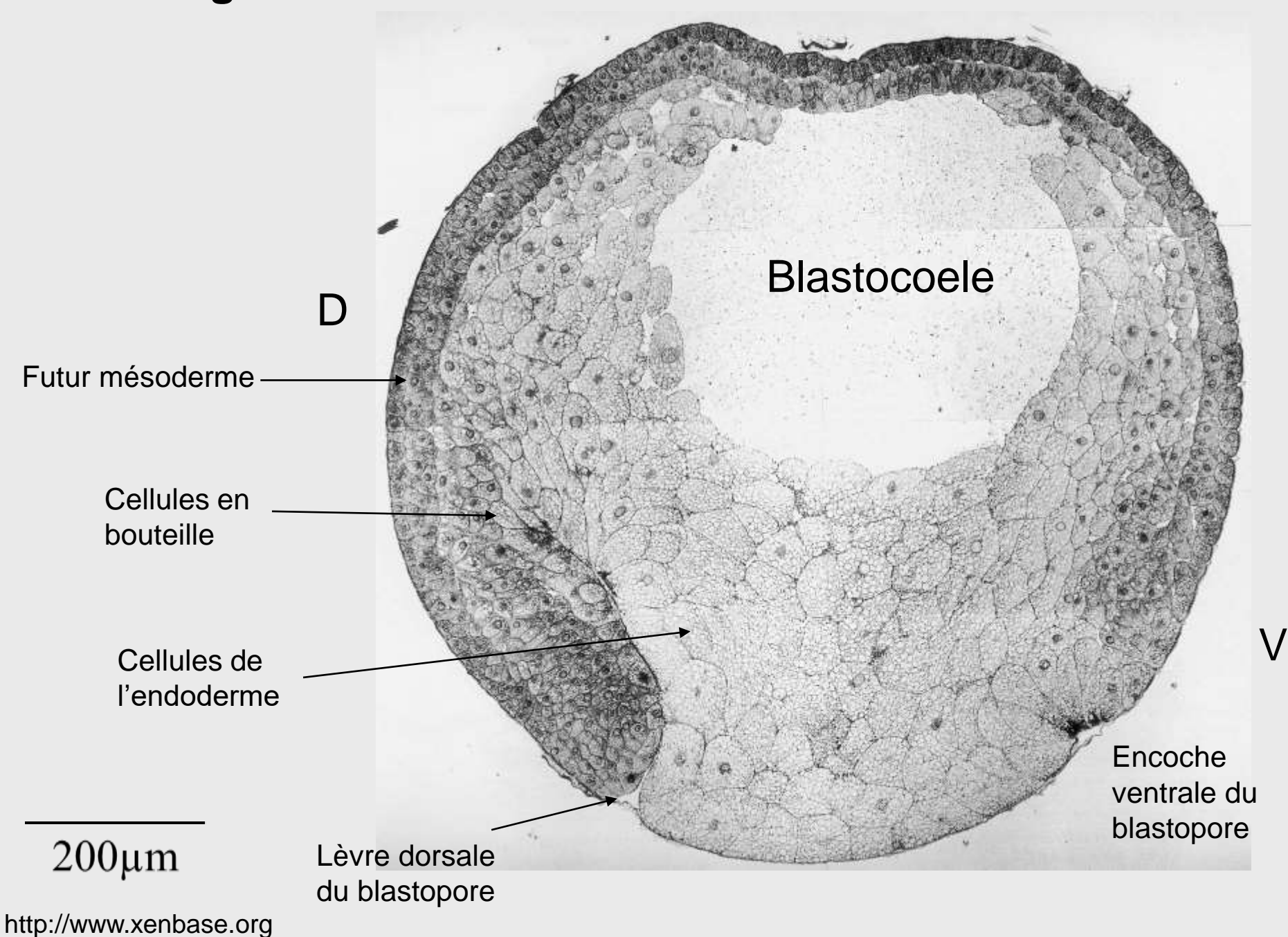

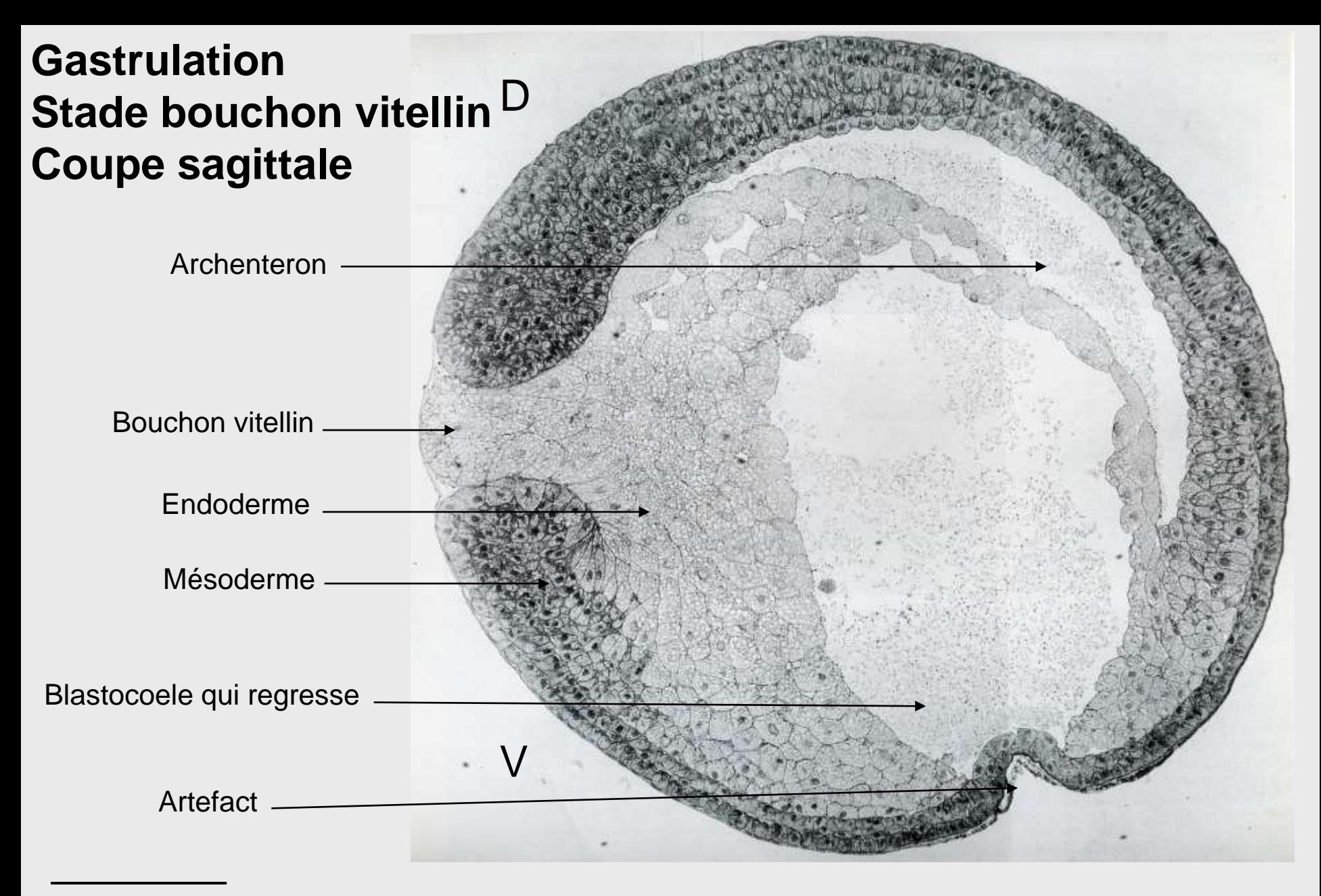

### $200 \mu m$

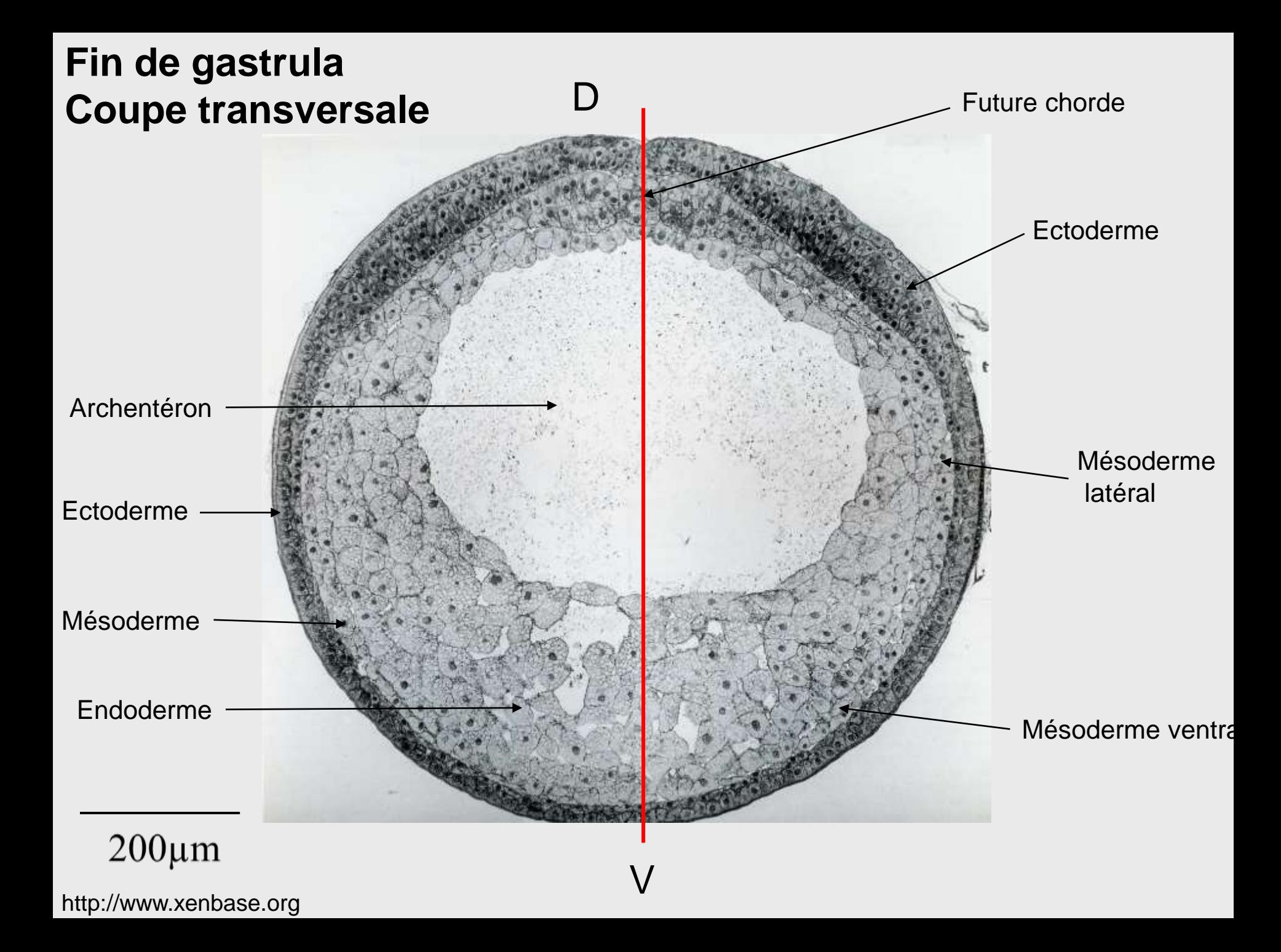

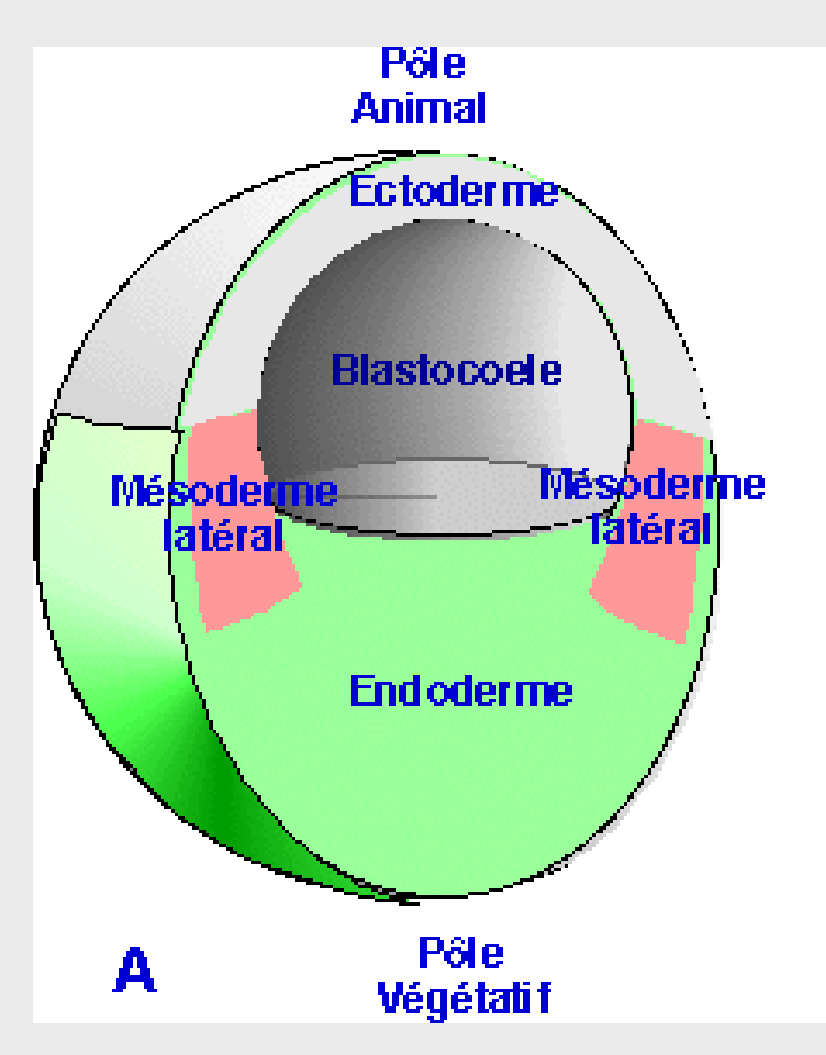

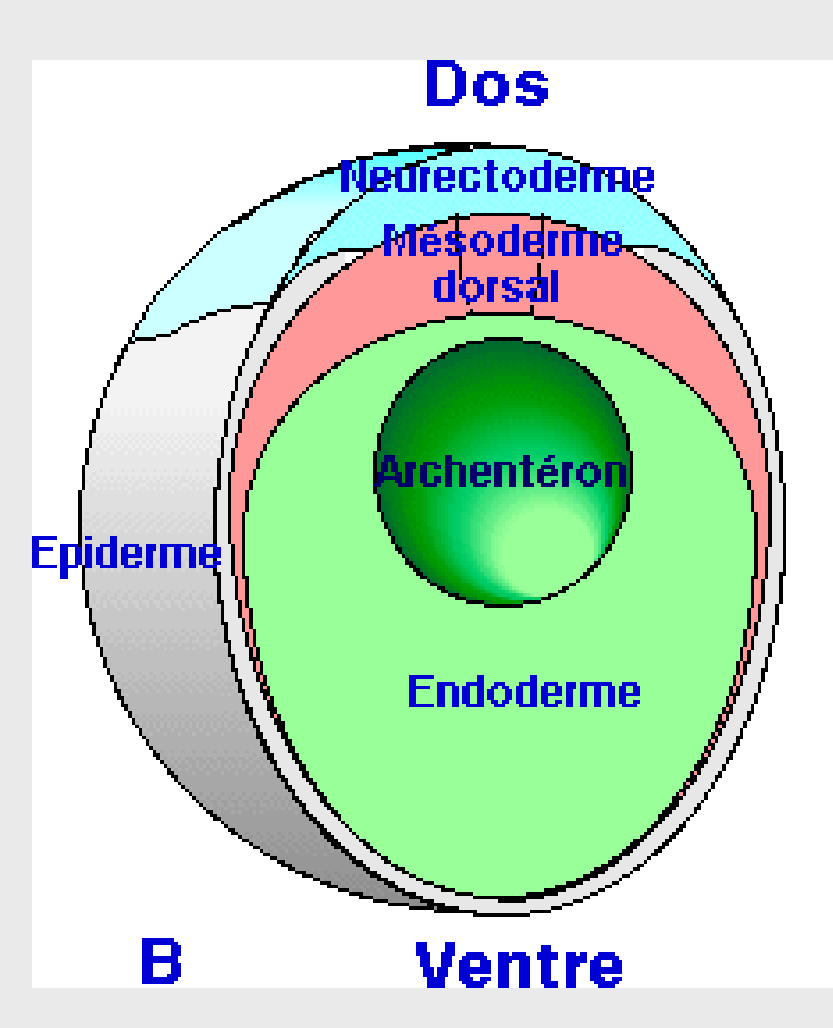

**Coupe transversale au début de la gastrulation.**

**Voir l'organisation étagée de l'ectoderme, du mésoderme et de l'endoderme.** 

**Coupe transversale à la fin de la gastrulation.**

**Voir l'organisation concentrique des feuillets embryonnaires.**

## **La neurulation**

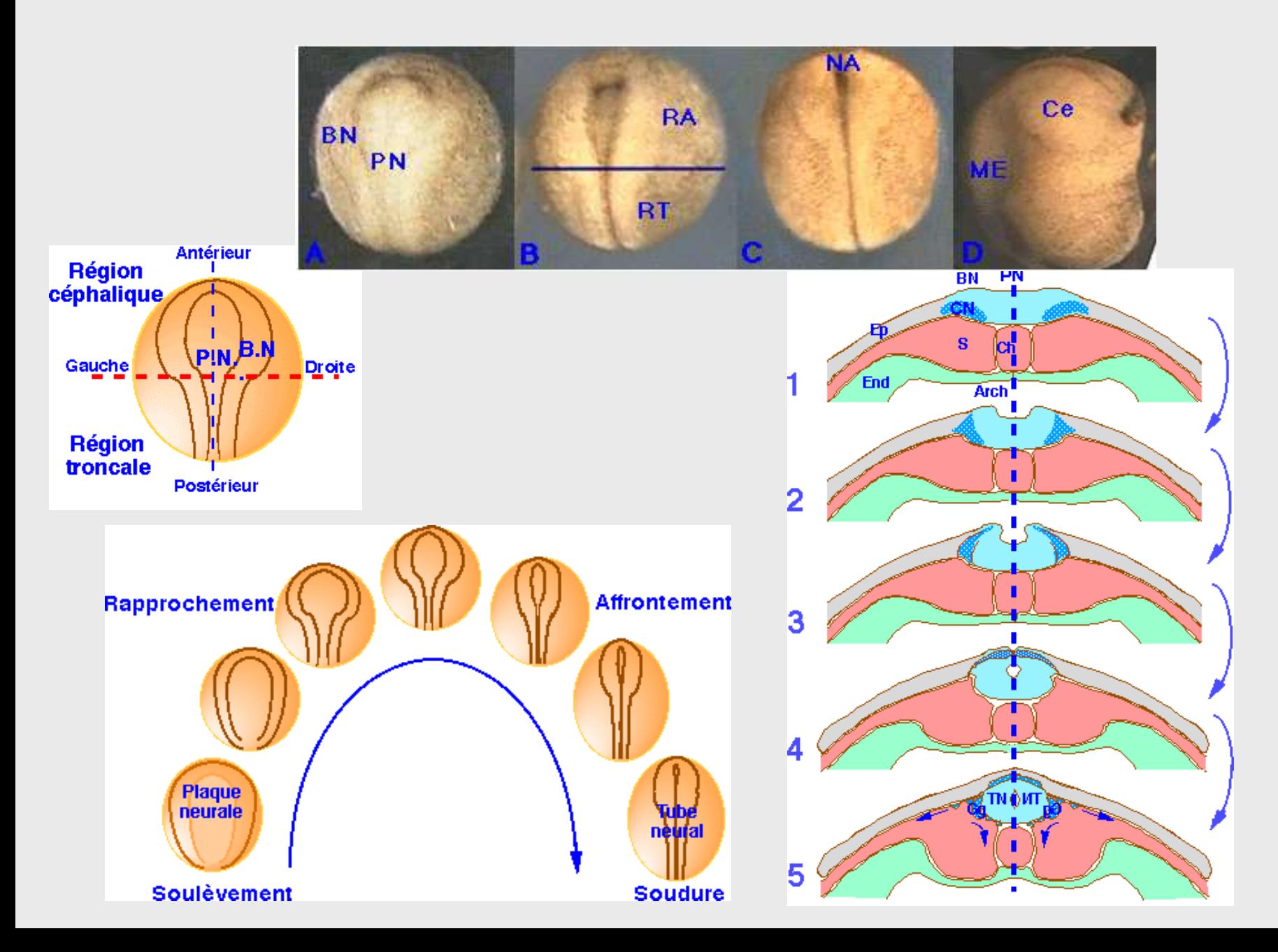

## **Expérience de Speman et Mangold**

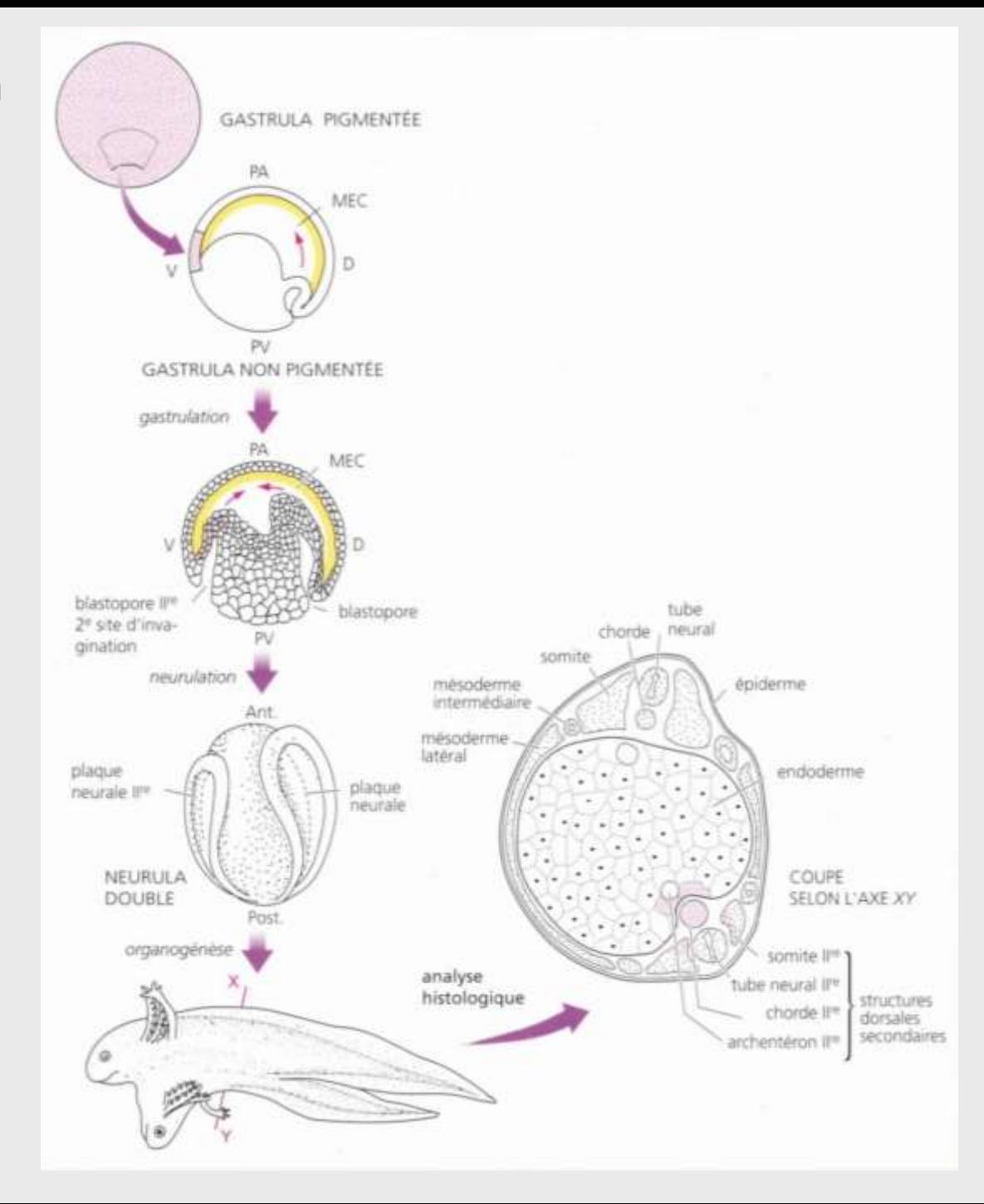

## **(Doc 19 du cours) Devenir des feuillets lors de l'organogenèse**

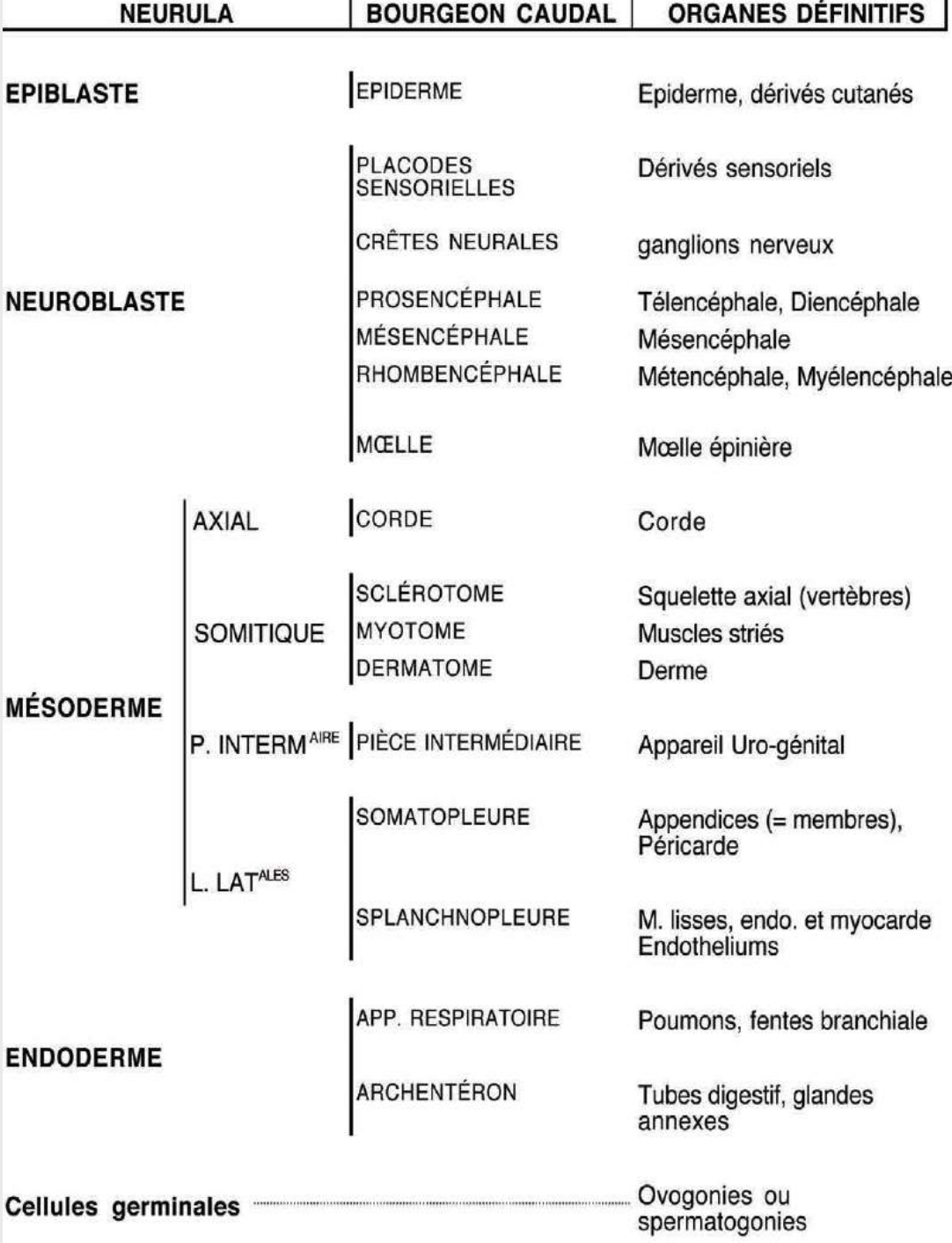

B. ANSELME, professeur en BCPST2, Paris.

## **Coupe transversale en fin d'organogenèse**

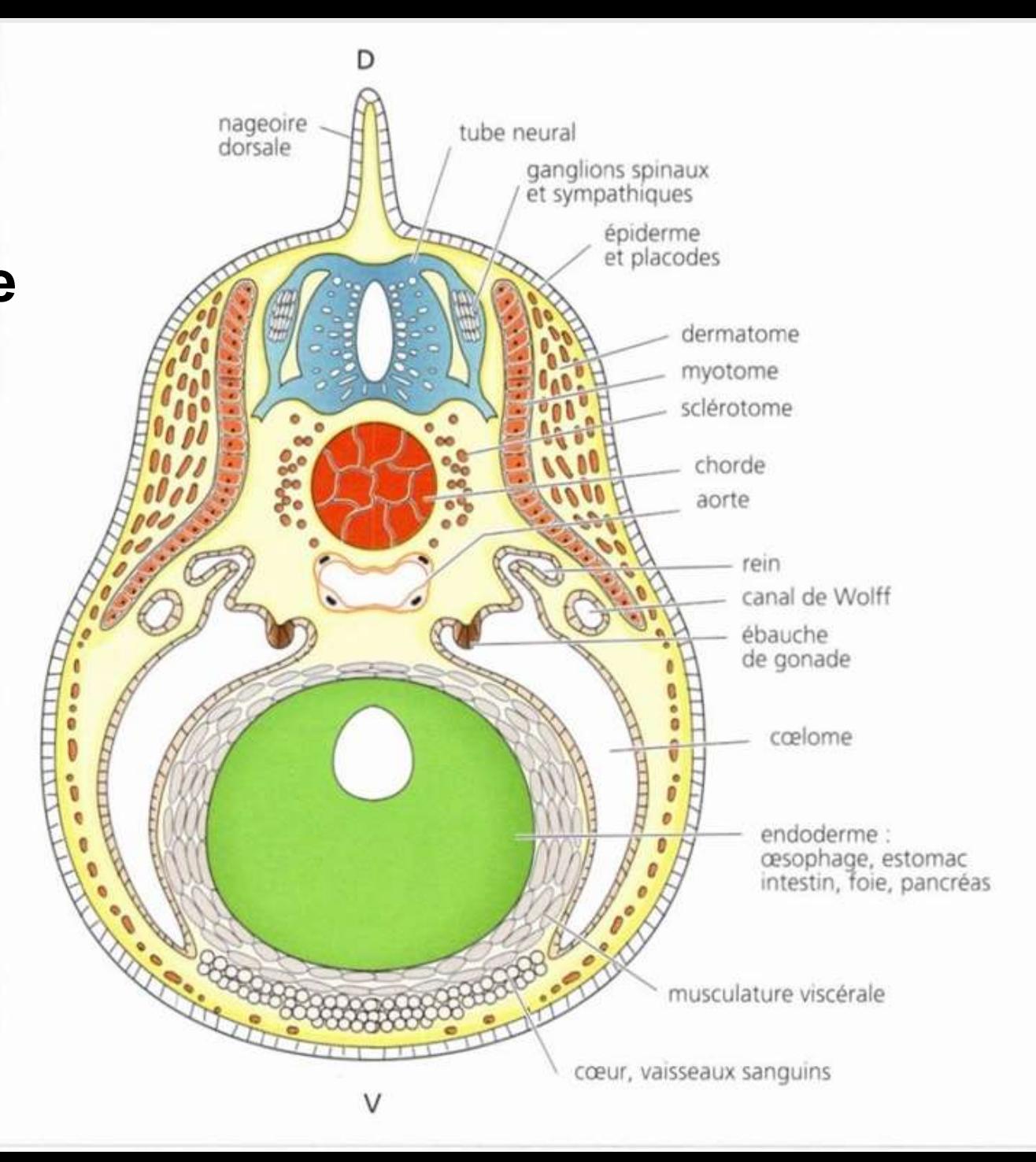

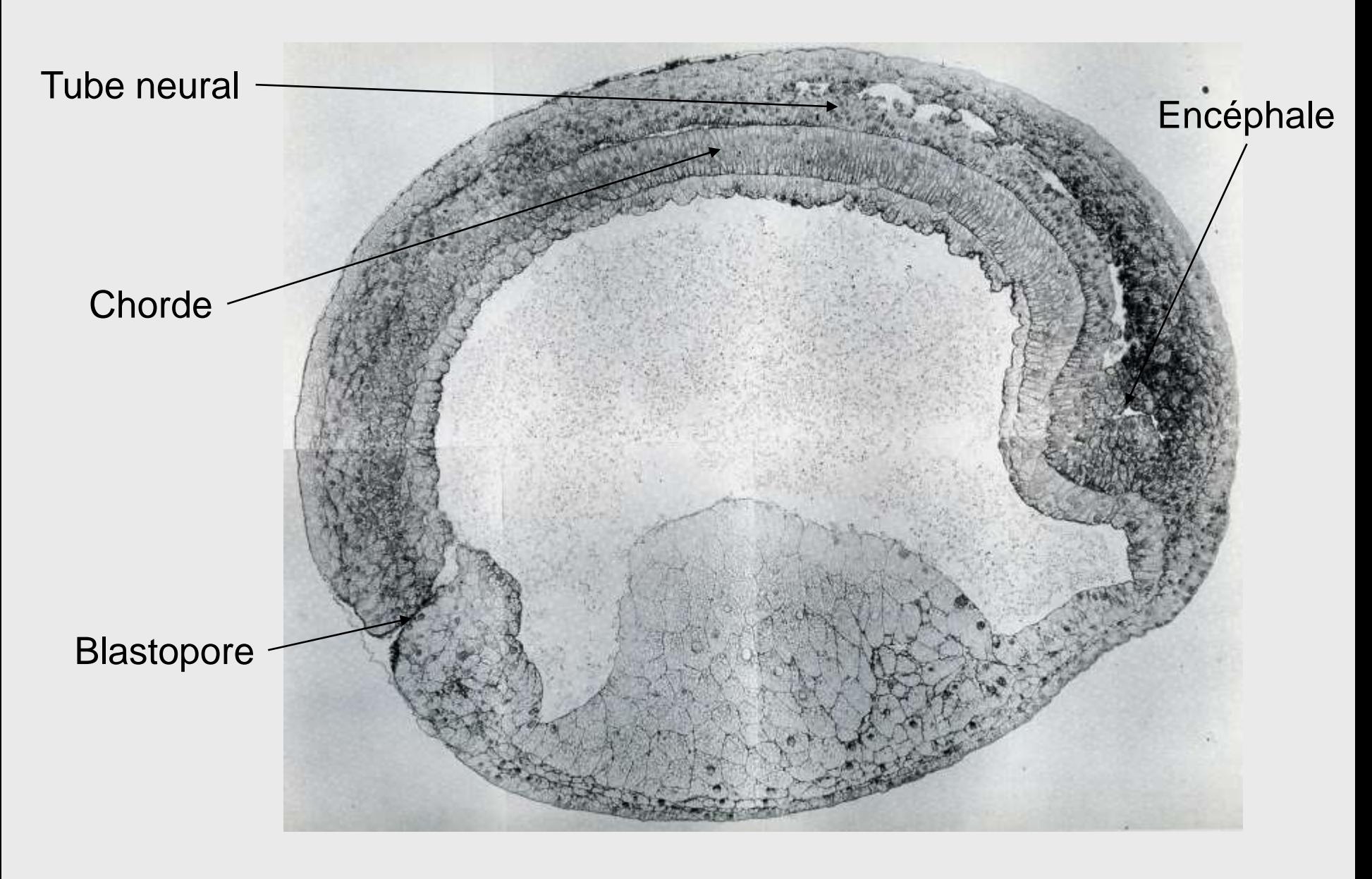

**Coupe sagittale neurula**

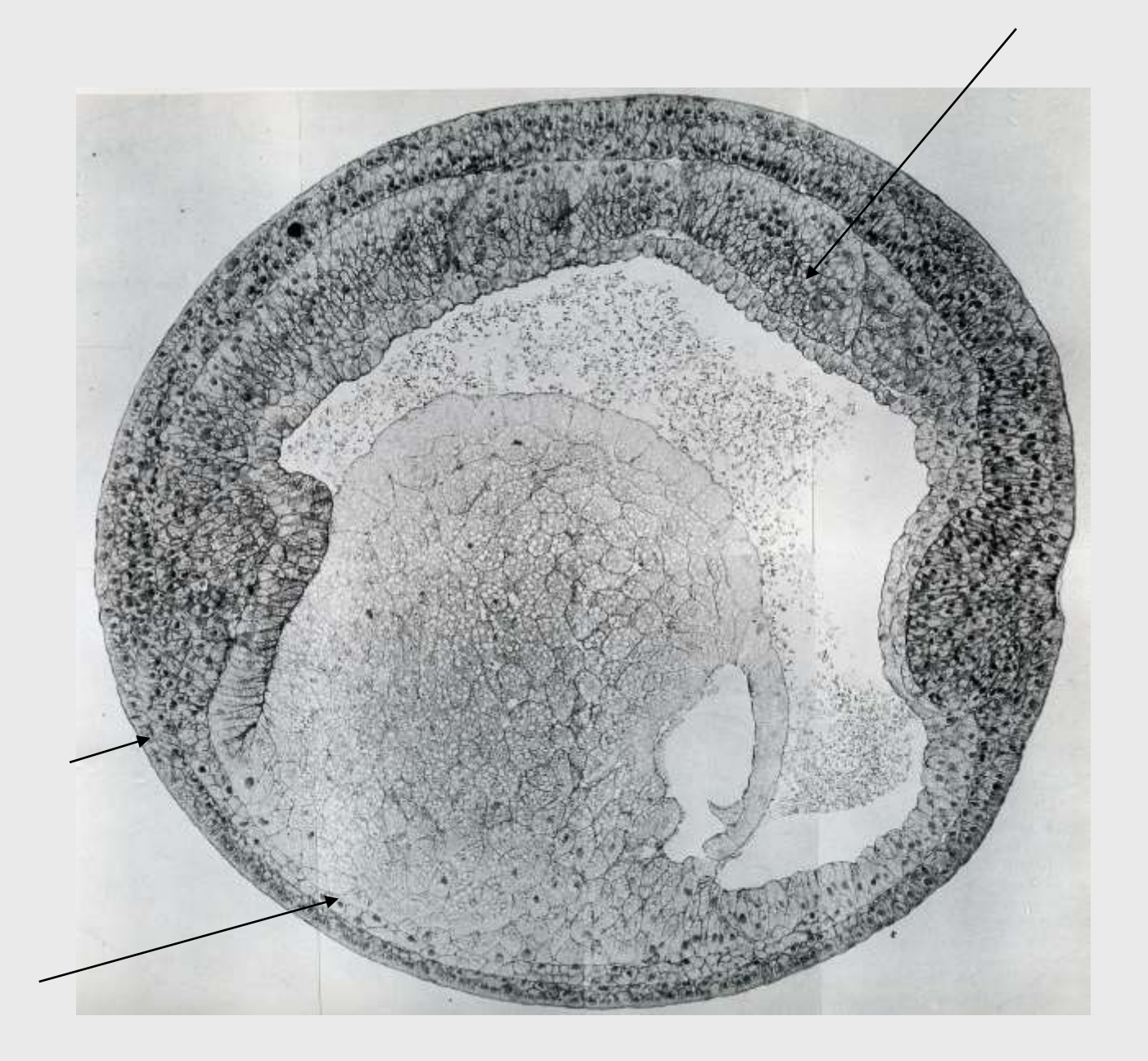

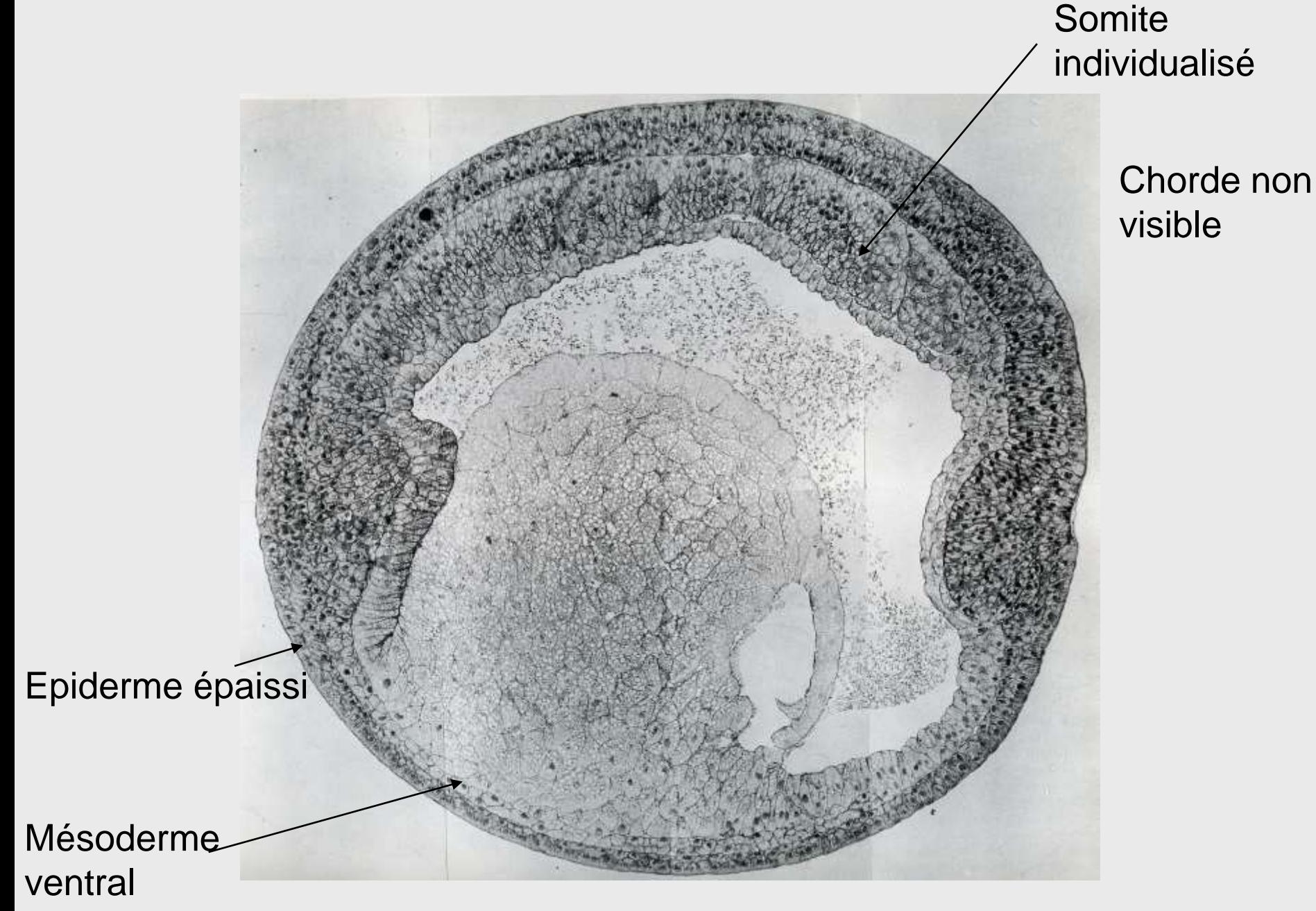

**CL parasagittale Neurula** 

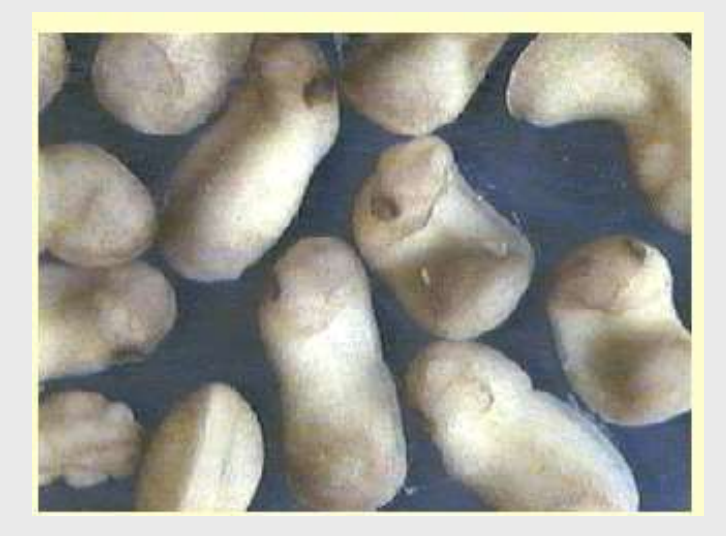

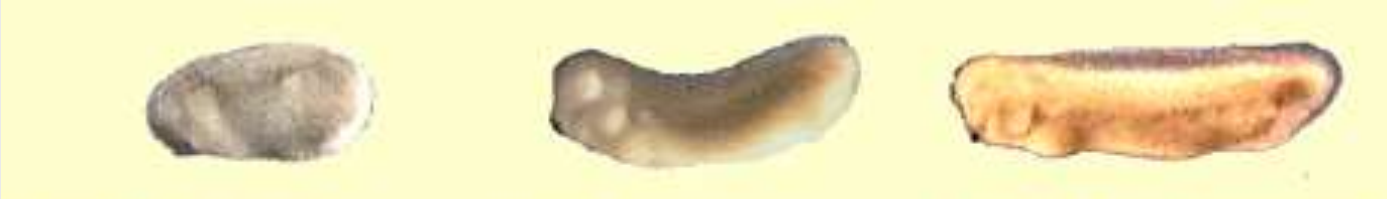

Figure 40. Stade bourgeon caudal jeune

Figure 41. Stade bourgeon caudal moyen

Figure 42. Stade bourgeon caudal âgé

## **Le stade bourgeon caudal : morphologie externe**

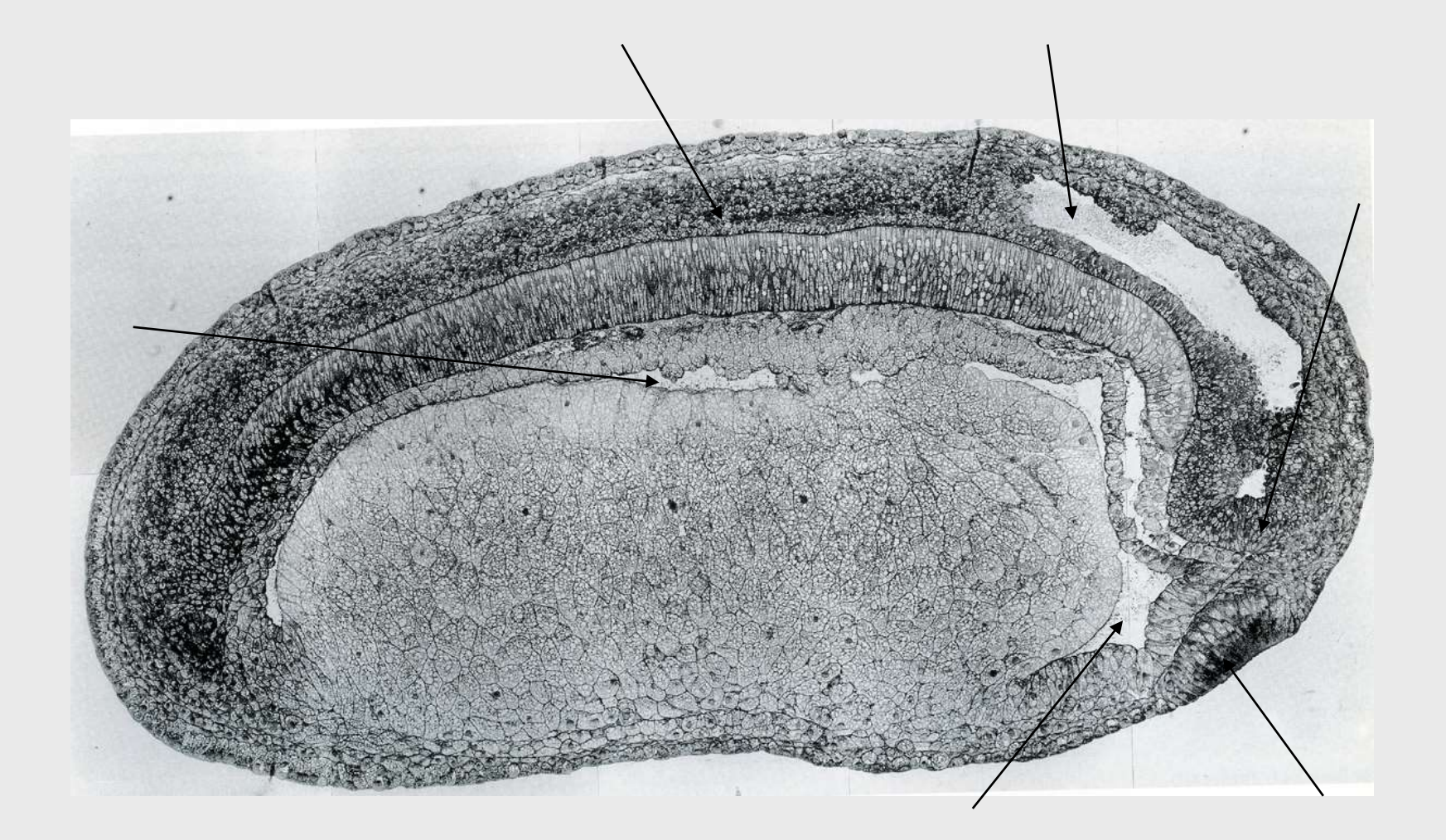

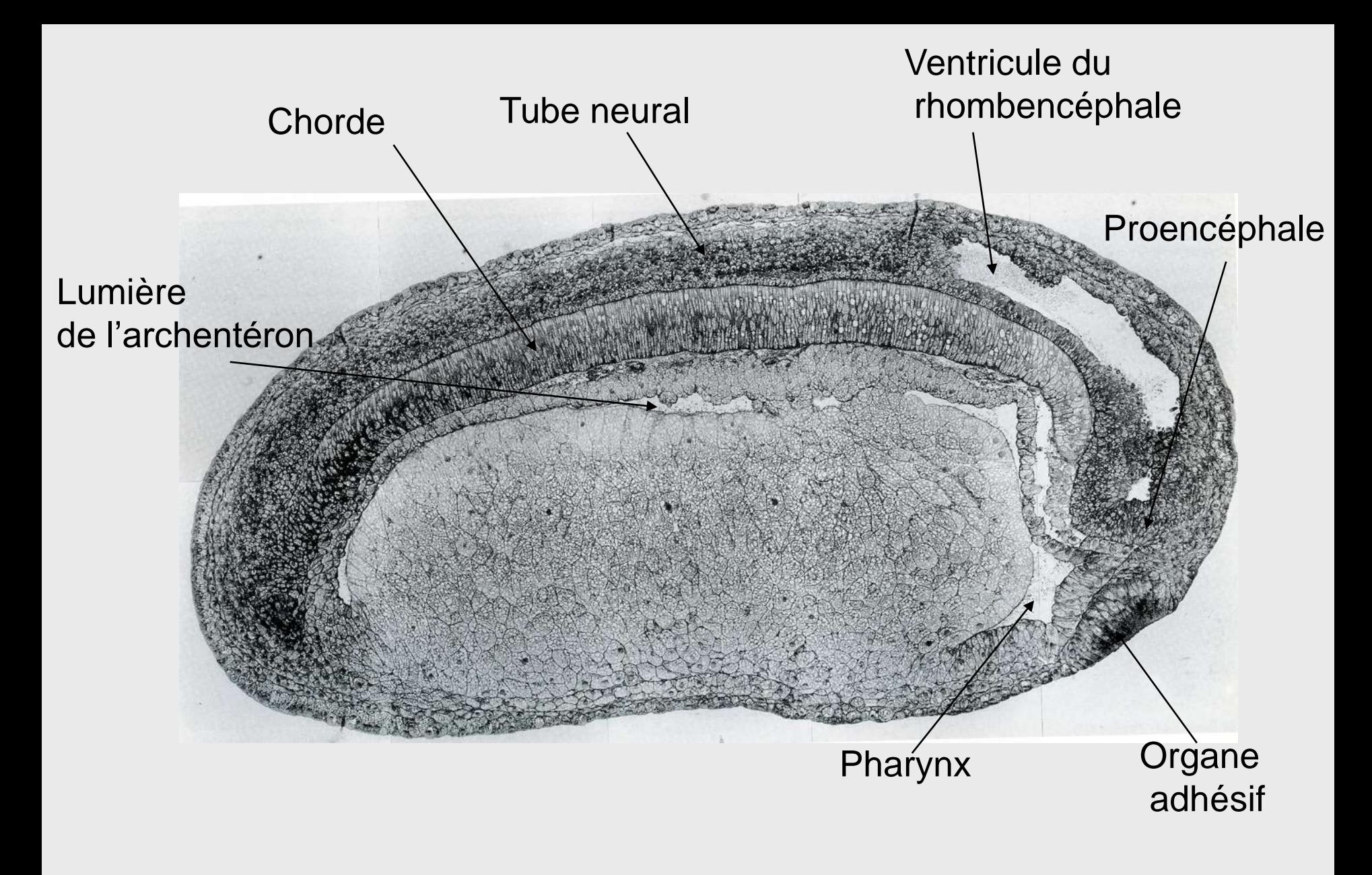

## **Coupe sagittale : bourgeon caudal**  http://www.xenbase.org **(l'embryon s'est allongé)**

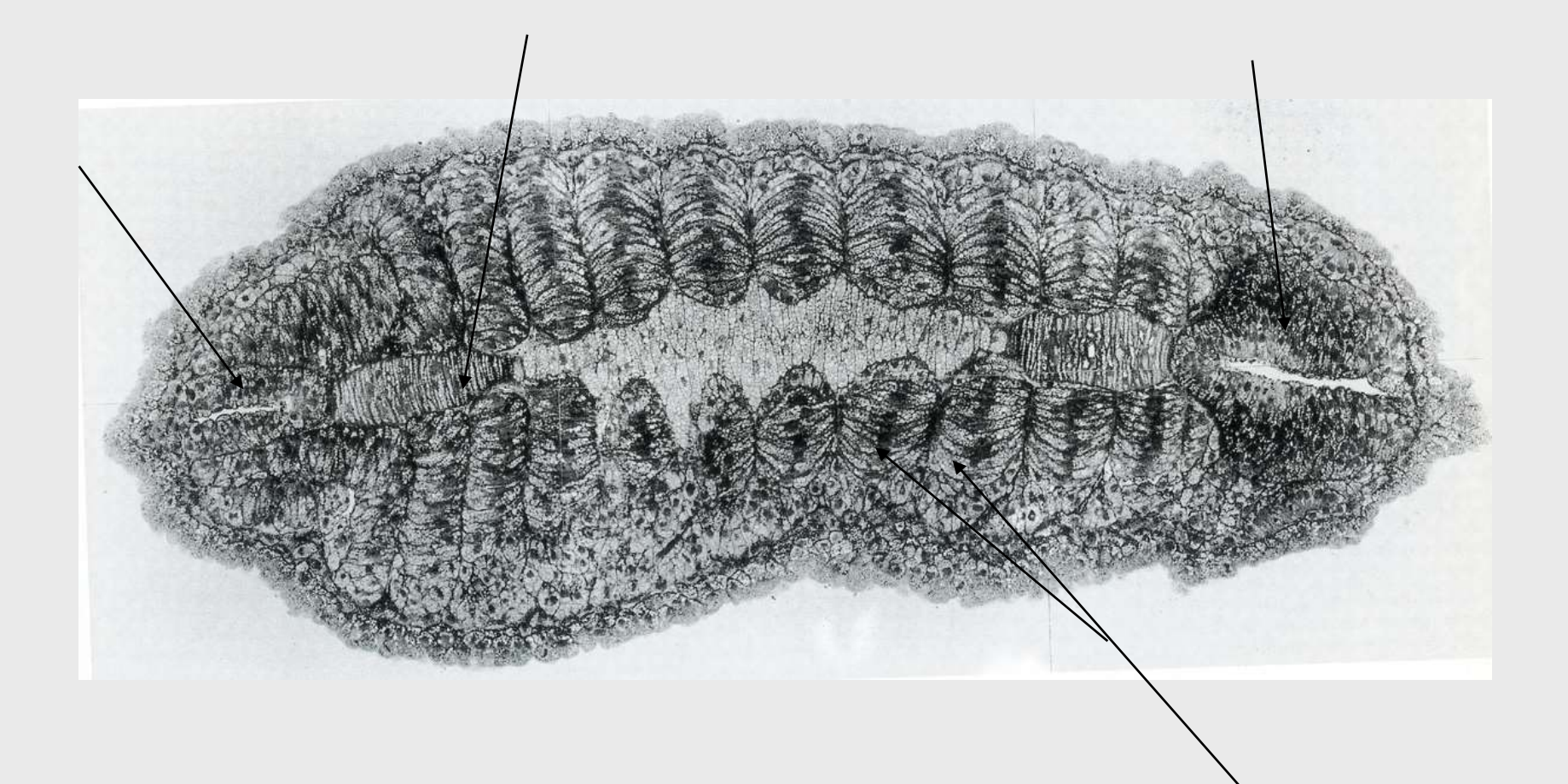

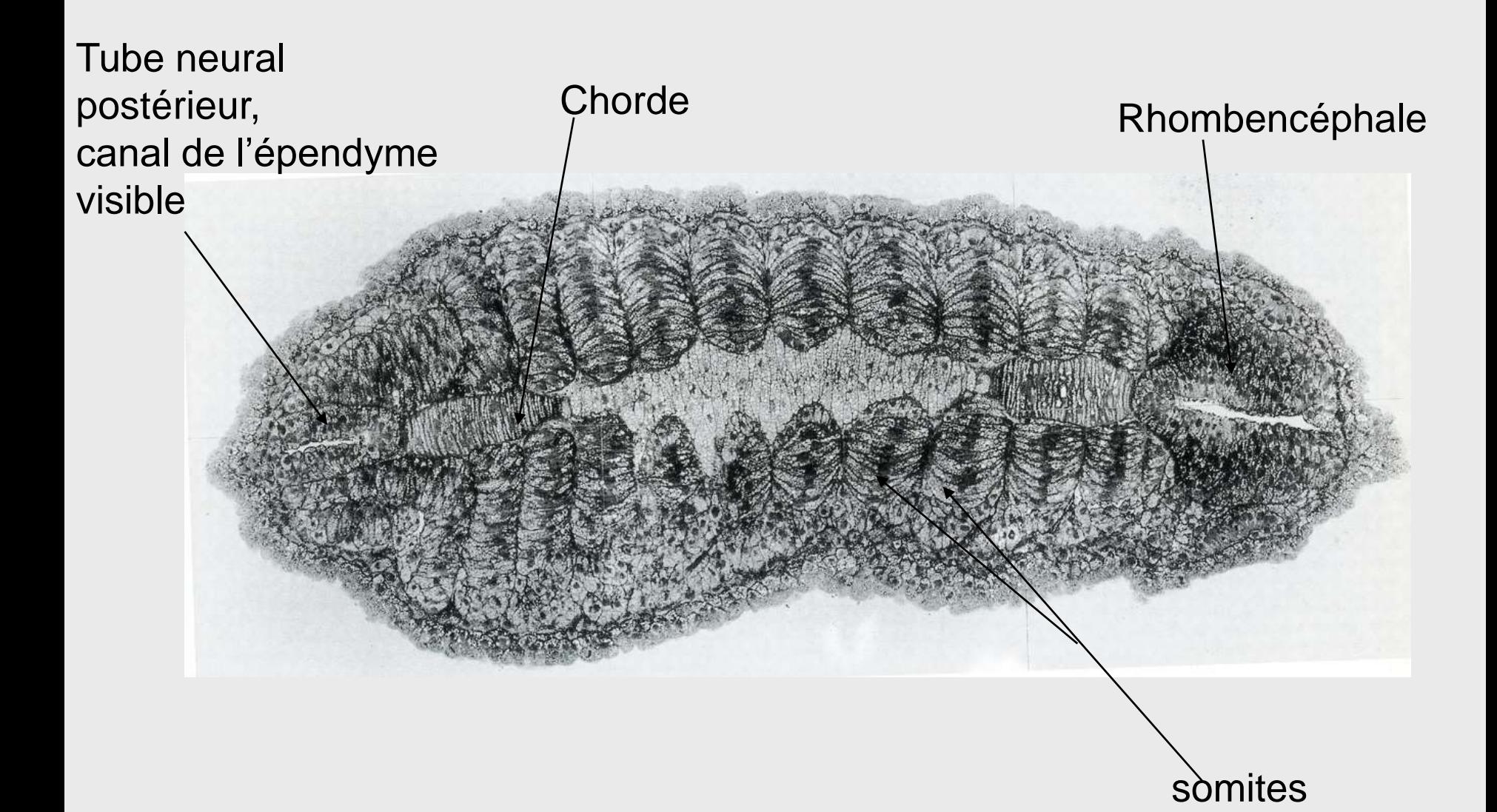

### **Coupe frontale stade bourgeon caudal**

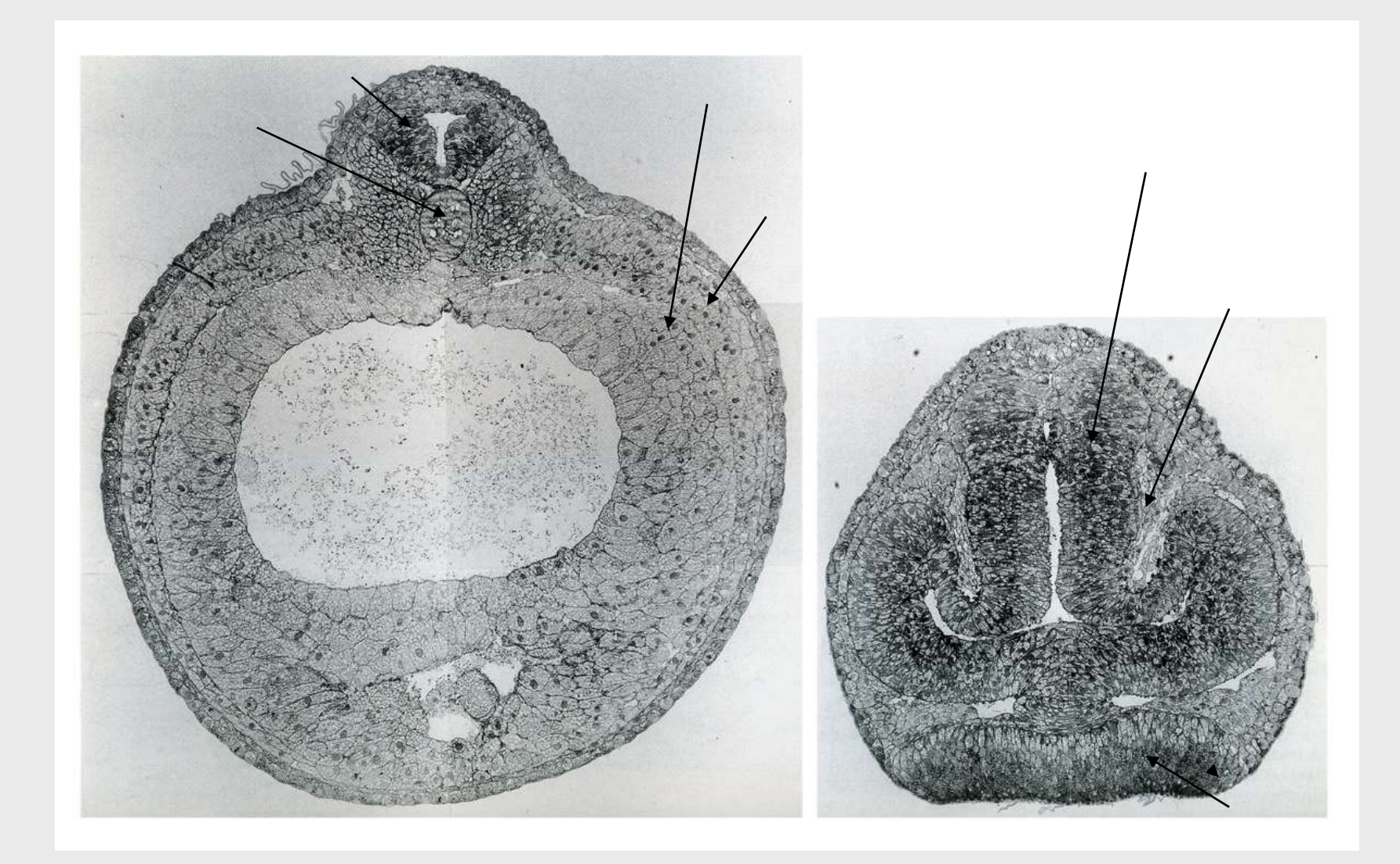

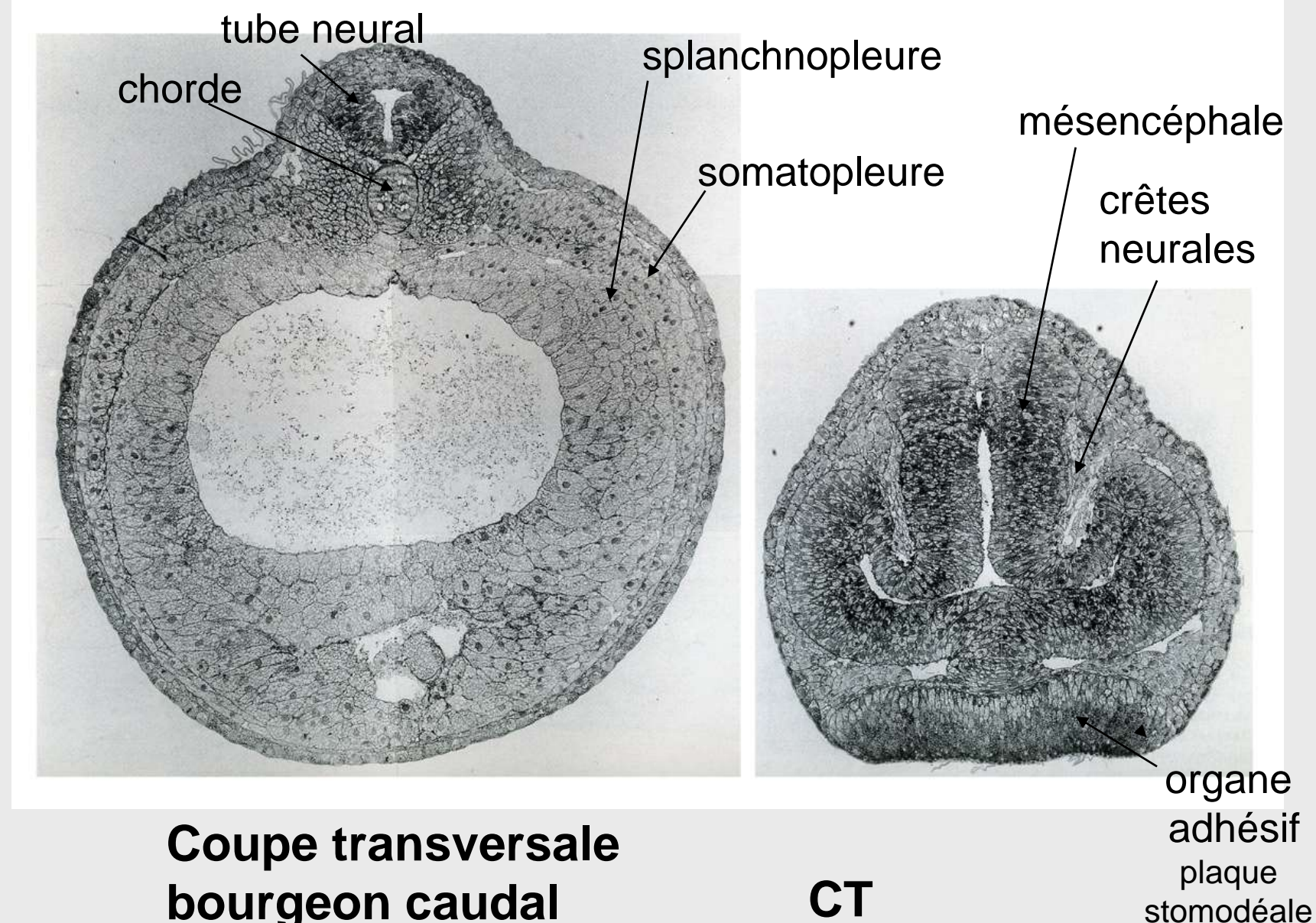

**bourgeon caudal région troncale**

http://www.xenbase.org

**bourgeon caudal région antérieure**

## **Evolution du tube neural au cours de l'organogenèse**

**(doc 17 cours)** 

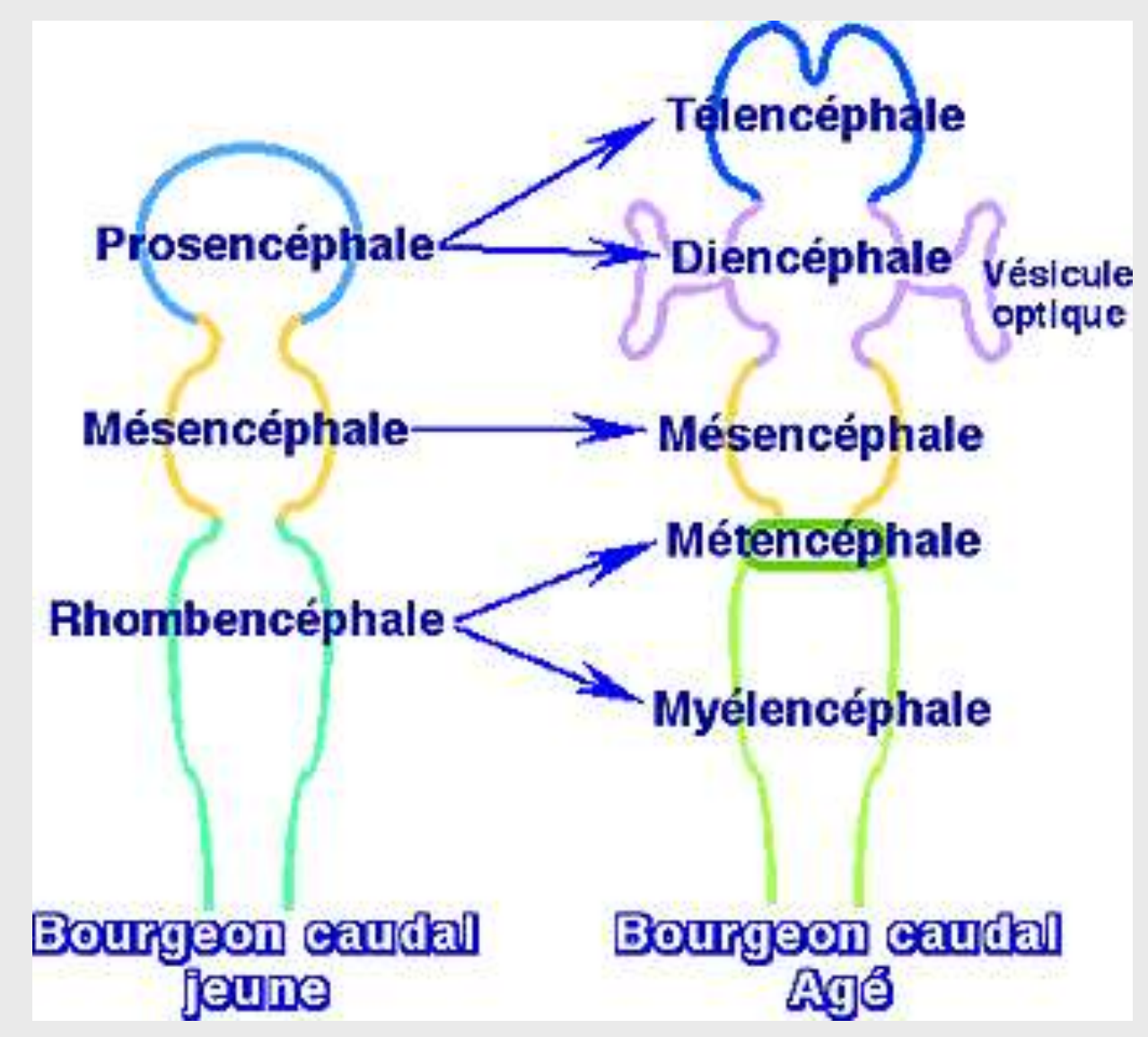

## **Le stade bourgeon caudal : organogenèse (doc 18 cours)**

### **Morphologie externe** : (poly couleur p. 9-10-11)

La **forme** de l'embryon change (allongement), **trois régions** (céphalique, troncale et caudale) se différencient.

Des **ébauches d'organes** sont visibles sous l'épiderme.

### **Morphologie interne :**

**- Evolution du tube neural** (poly couleur p. 12)**,** 

**- Mise en place des organes sensoriels** (placodes) dans la région céphalique antérieure (poly couleur p. 14-15-16)

**- Plan d'organisation fondamental des Vertébrés bien visible** dans la région troncale (m.e., chorde, endoderme et cavité archentérique, somites + pronéphros + lames latérales, épiderme limitant). (poly couleur p. 13)

**- Segmentation du mésoderme en somites** (métamérie visible), à l'origine de 3 dérivés : + sclérotome profond --> vertèbres + dermatome superficiel --> derme + myotome intermédiaire --> muscles (poly couleur p. 17-18)

### **- Mise en place des viscères :** (poly couleur p. 19-20)

cœur, diverticule hépatique, proctodeum (anus primitif issu du blastopore).

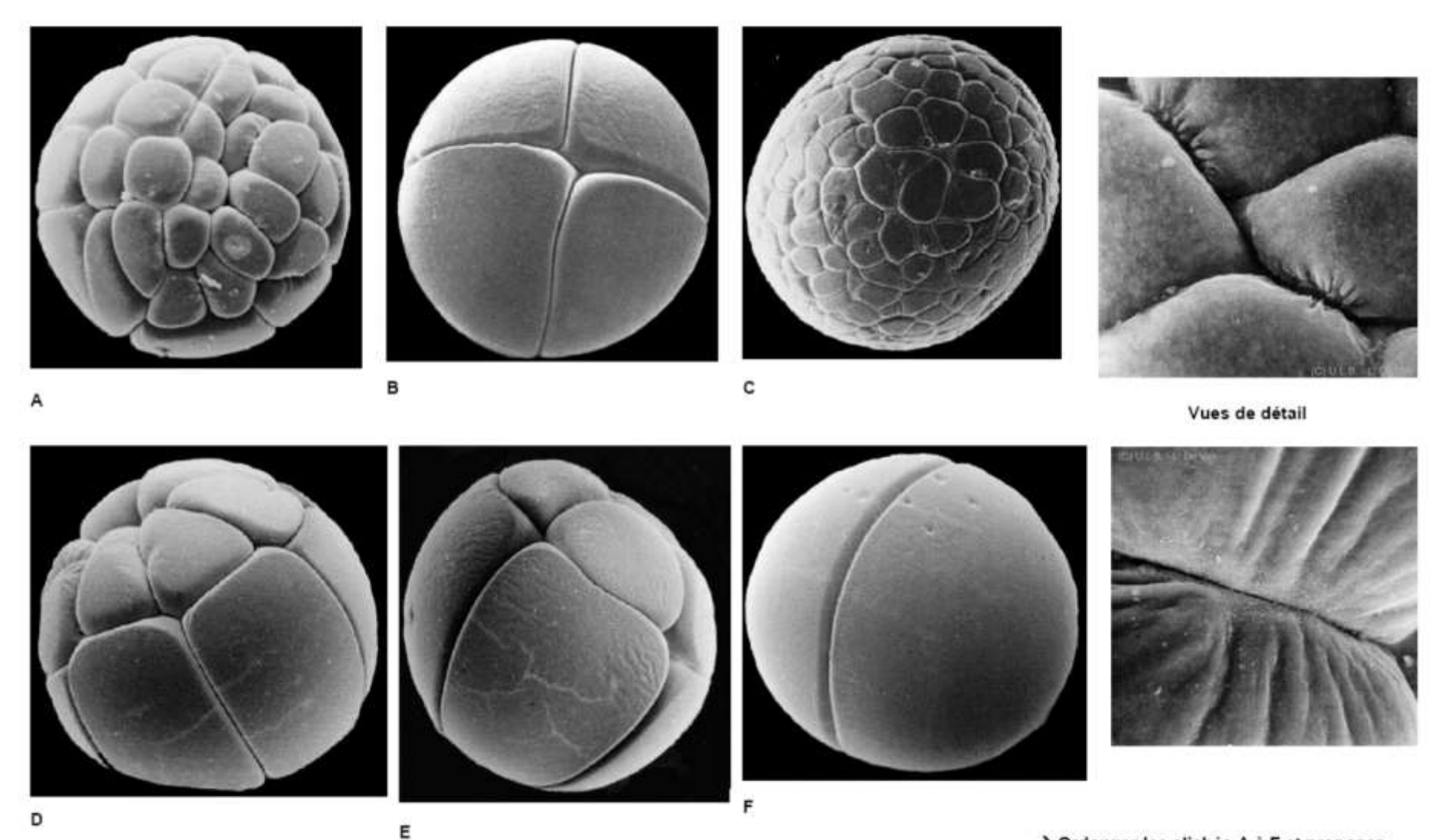

> Ordonner les clichés A à F et proposer un titre pour chacun d'entre eux.

Source des images : http://www.ulb.ac.be/sciences/biodic/homepage.html

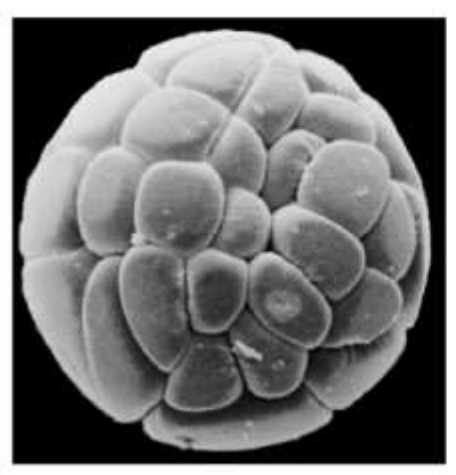

Stade 32 cellules Stade 32 cellules B Stade 4 cellules C<br>Vue du pôle animal Vue polaire A

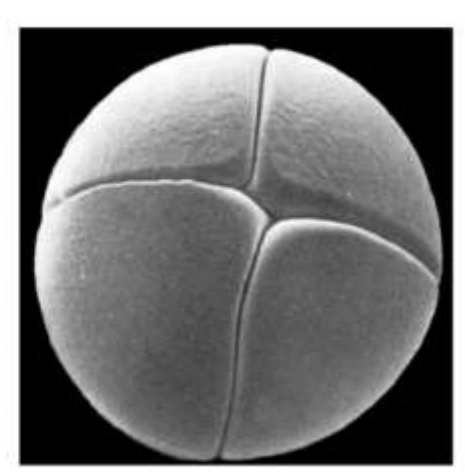

Stade 4 cellules Vue polaire

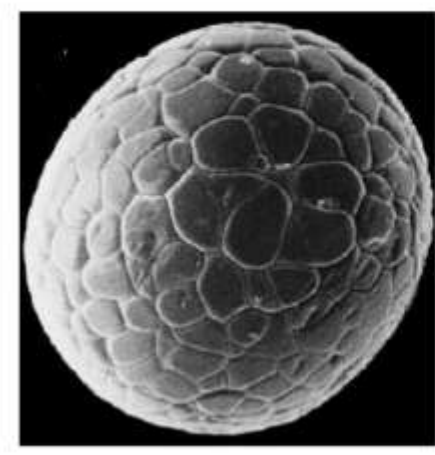

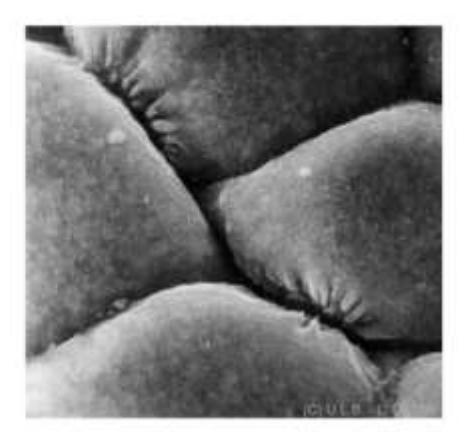

Vues de détail

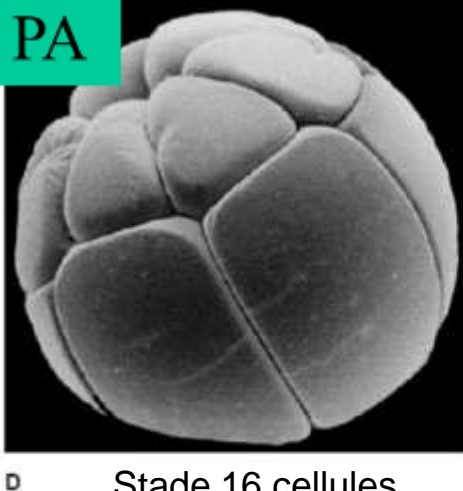

Stade 16 cellules Vue équatoriale

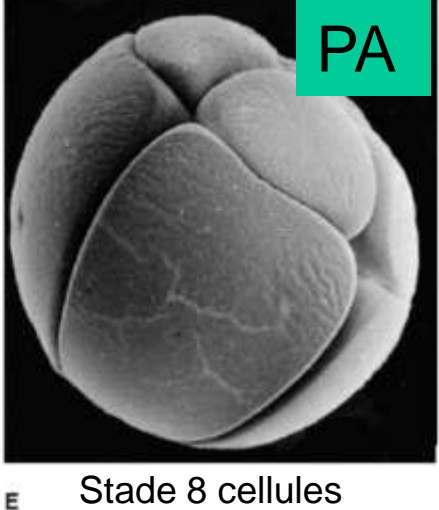

Vue équatoriale

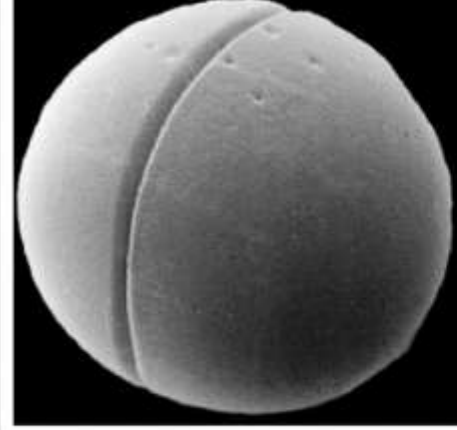

Stade 2 cellules

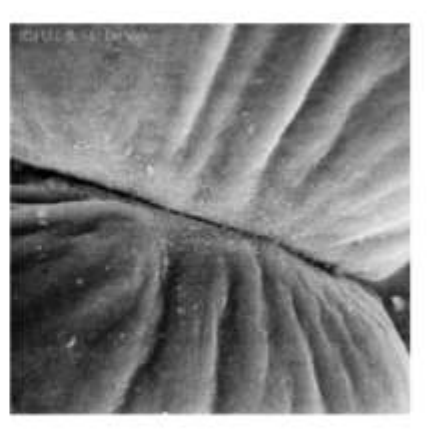

> Ordonner les clichés A à F et proposer un titre pour chacun d'entre eux.

Source des images : http://www.ulb.ac.be/sciences/biodic/homepage.html

### Développement embryonnaire des Amphibiens - Planche 2

D

F

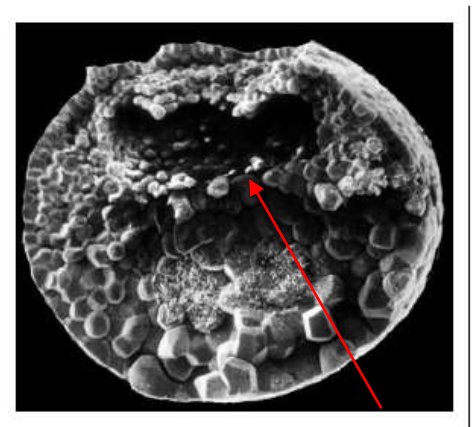

CT Blastula **Blastocœle**А

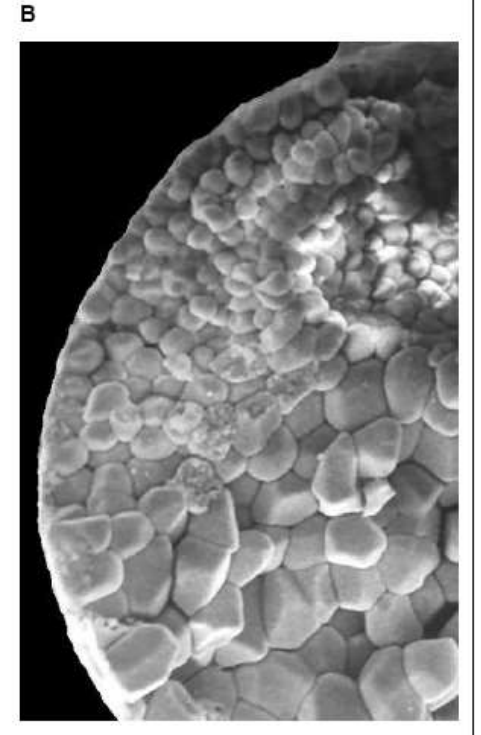

Détail de la blastula

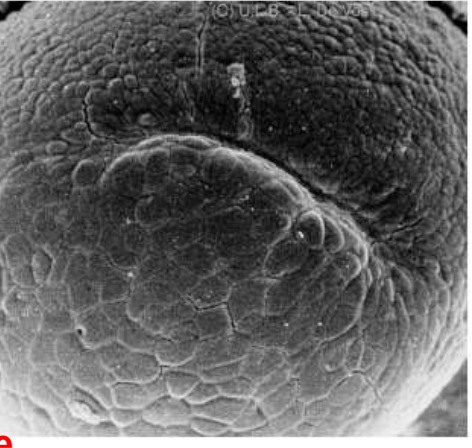

Vue externe lèvre dorsale d'une jeune gastrula

stade bouchon vitellin

Gastrula âgée

Vue externe

Е

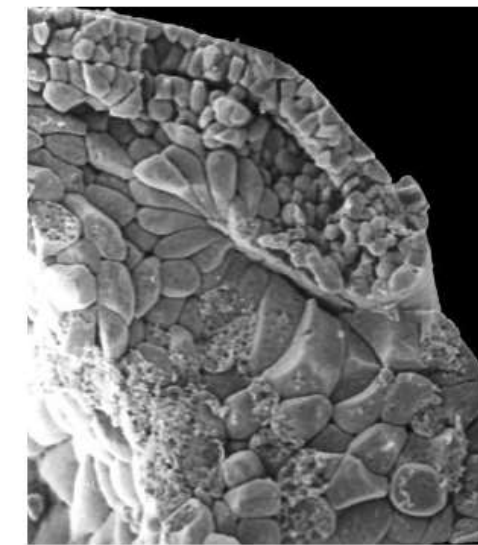

Source des images : http://www.ulb.ac.be/sciences/biodic/h omepage.html

CT Gastrula involution du mésoblaste

Cellules en bouteille

Vues de détail

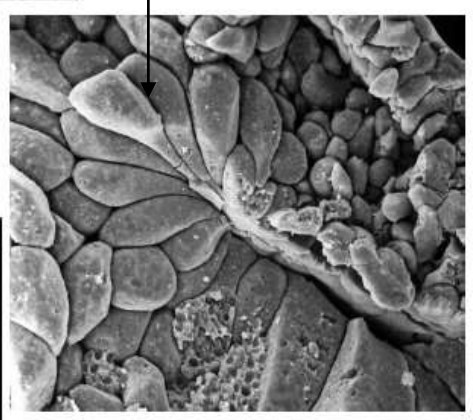

> Proposer un titre à chaque cliché.

Gastrula âgée disséquée, archentéron visible

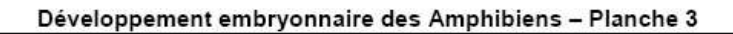

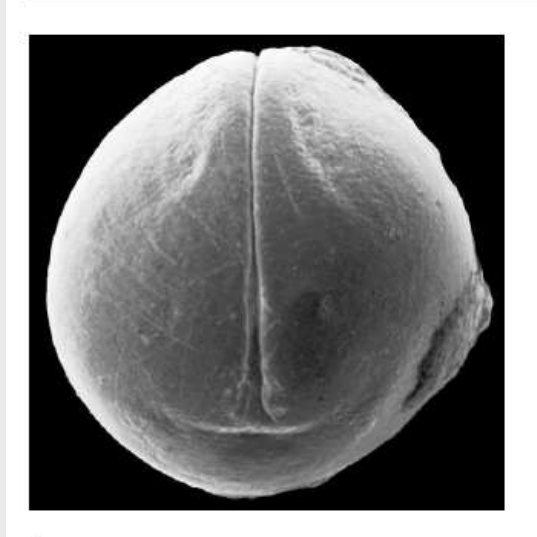

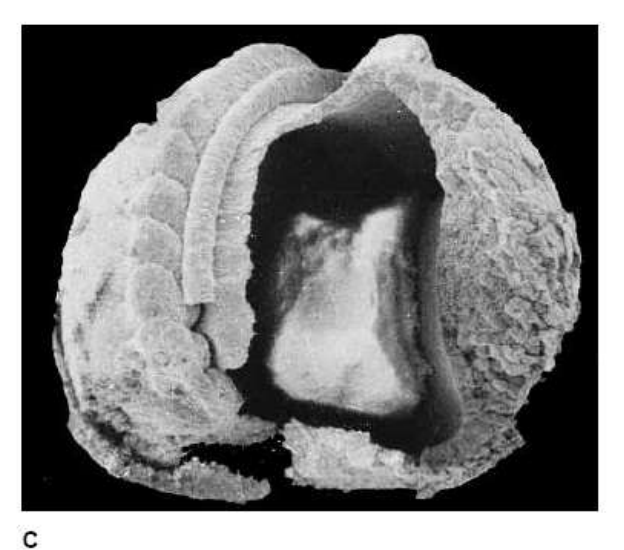

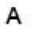

В

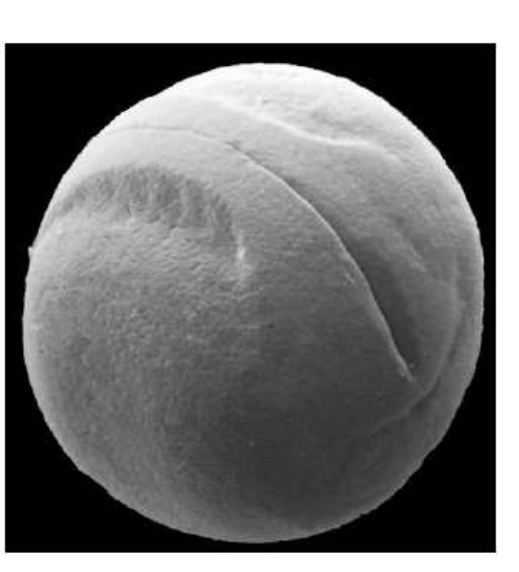

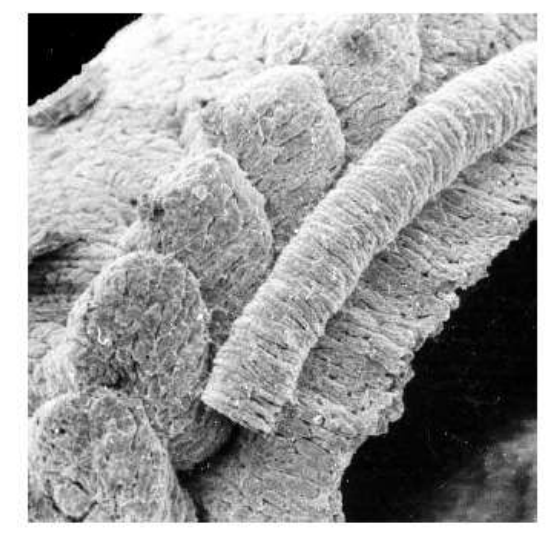

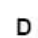

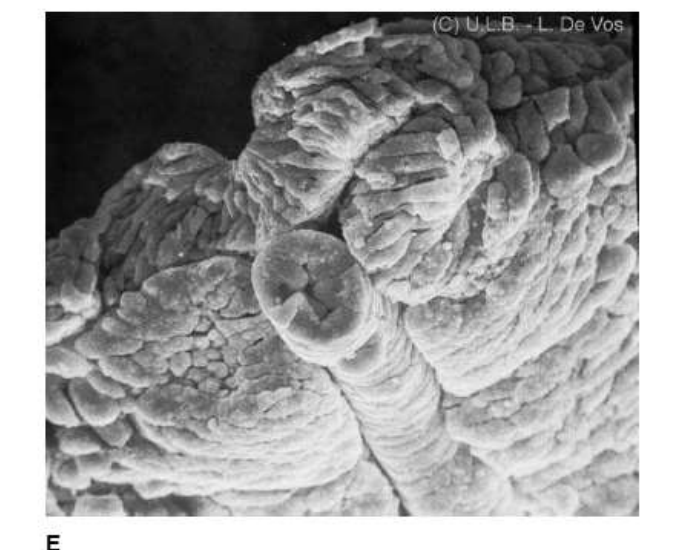

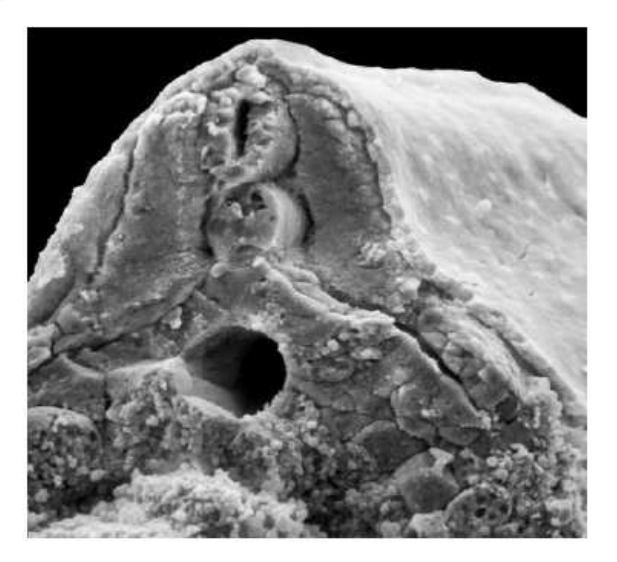

F

> Proposer un titre à chaque cliché.

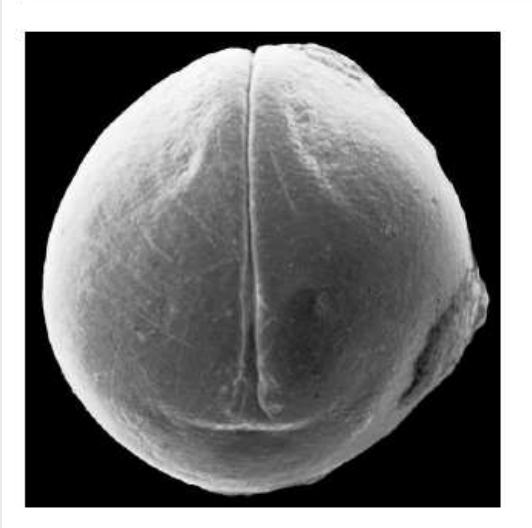

Neurula vue antérieure А

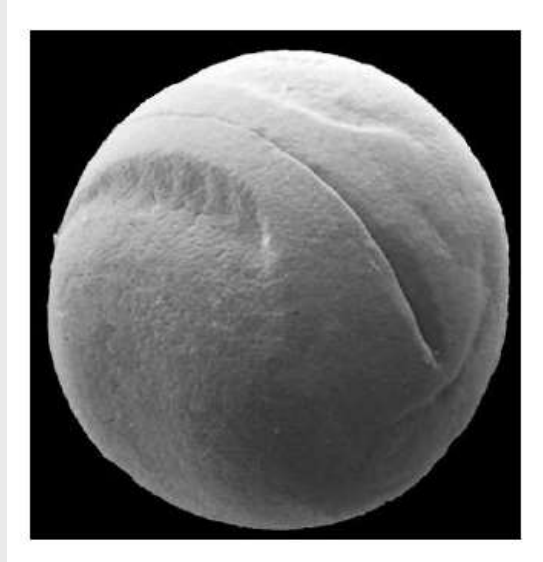

в Neurula vue antéro-latérale

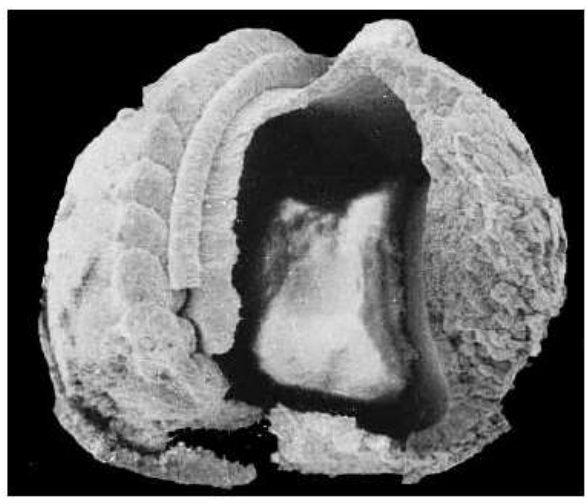

Dissection d'une neurula, épiderme et tube neural ôtés

c

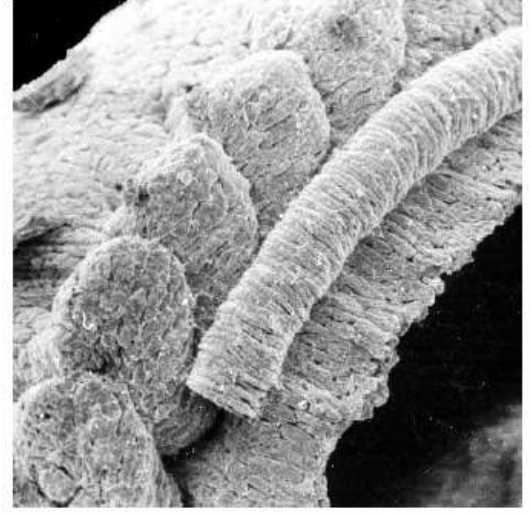

<sup>D</sup> Dissection d'une neurula, détail : somites et chorde

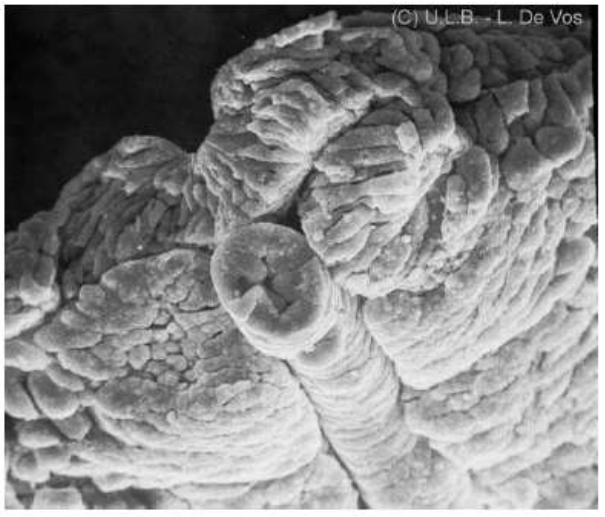

CT région dorsale jeune neurula E

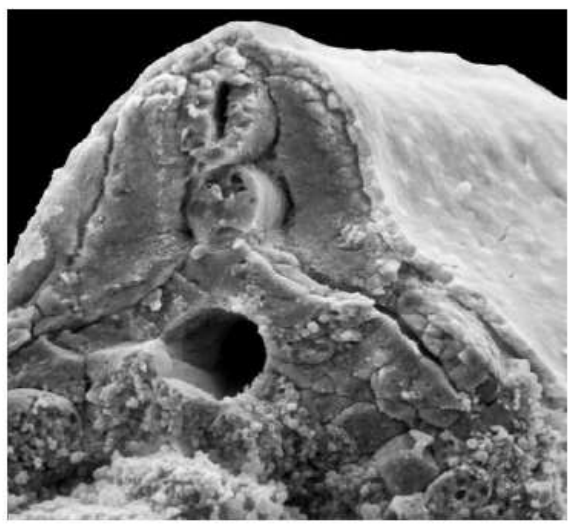

CT région dorsale neurula âgée

> Proposer un titre à chaque cliché.

### Développement embryonnaire des Amphibiens - Planche 4

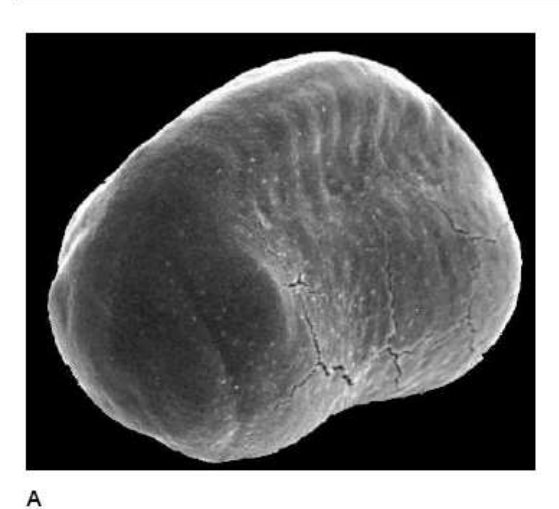

**CWILB-LDeVos** 

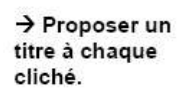

E

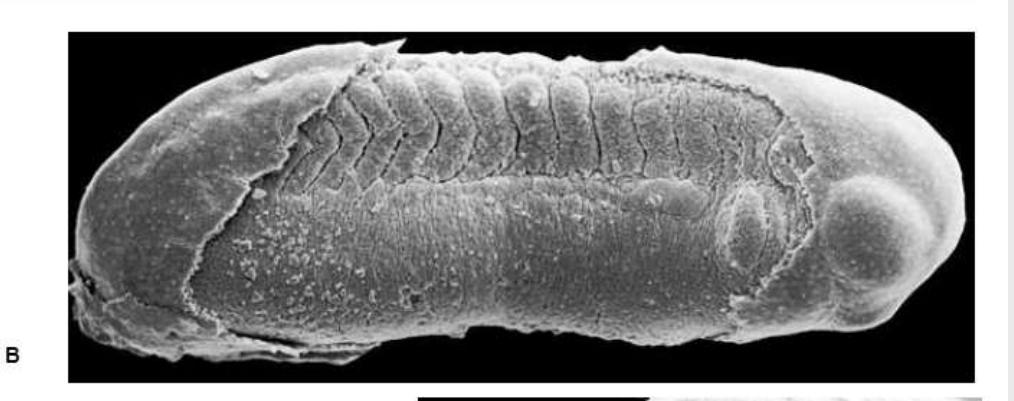

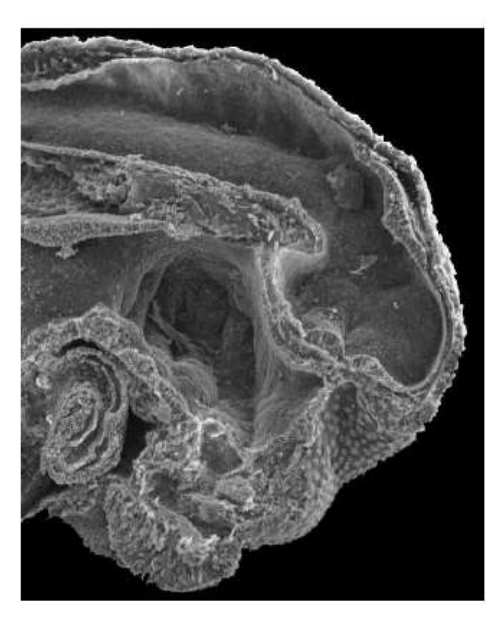

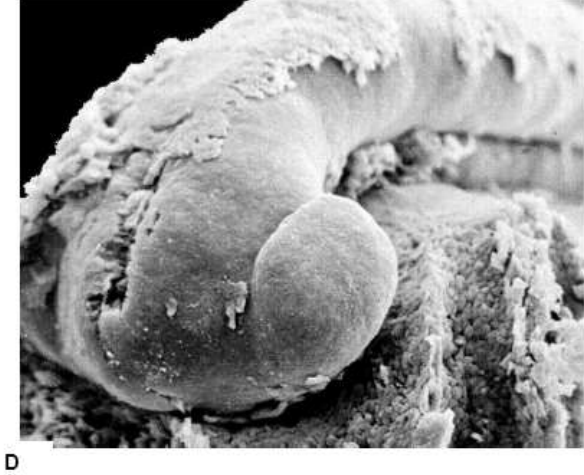

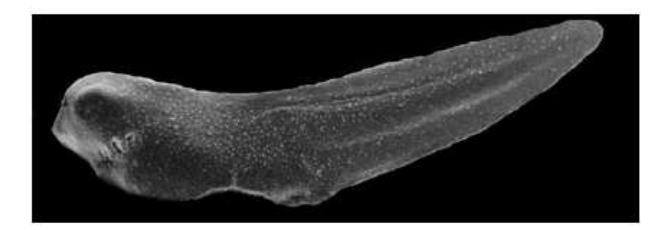

 $\mathbf c$ 

Source des images : http://www.ulb.ac.be/sciences/biodic/homepage.html

### Développement embryonnaire des Amphibiens - Planche 4

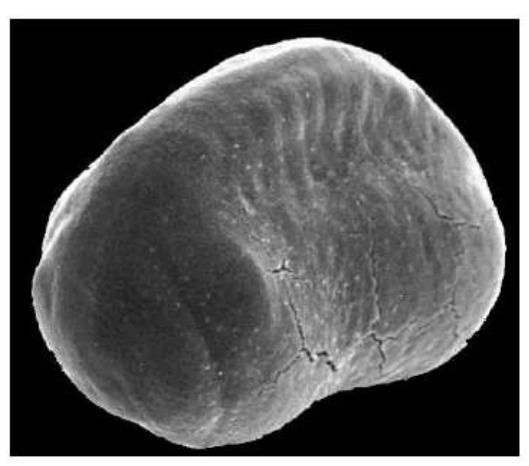

Bourgeon caudal jeune vue antérieure

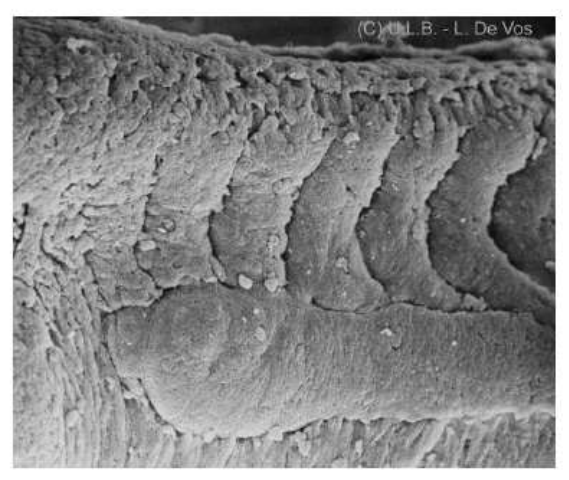

Somites d'un bourgeon caudal

→ Proposer un titre à chaque cliché.

Bourgeon caudal vue latérale

в

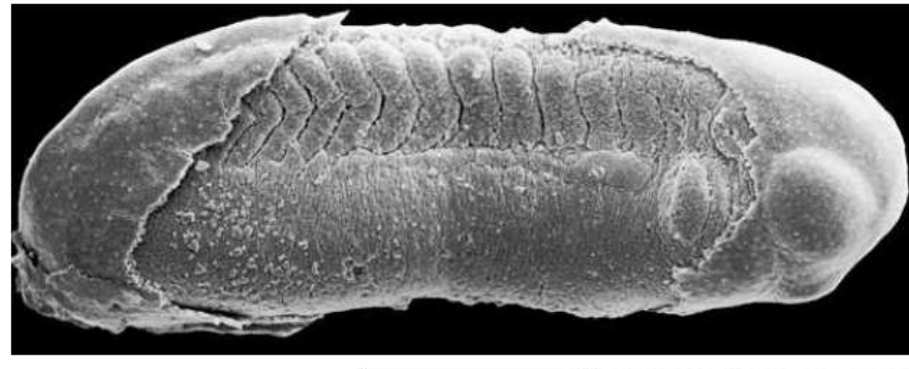

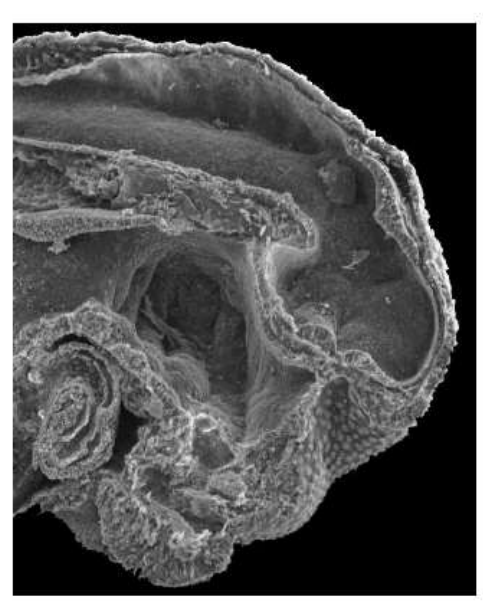

Е CL région céphalique bourgeon caudal

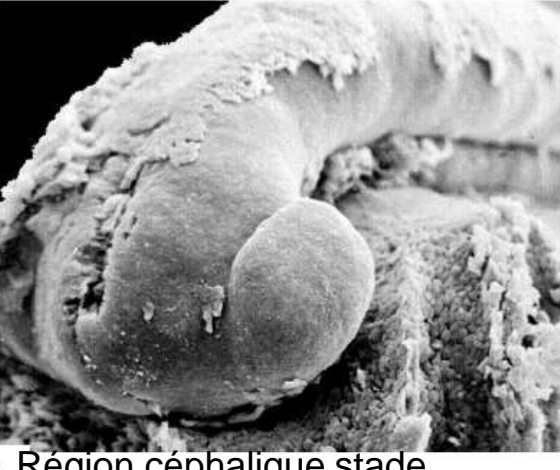

Région céphalique stade bourgeon caudal

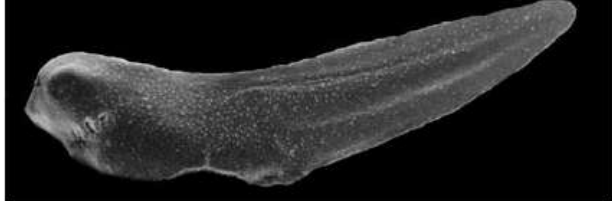

Bourgeon caudal âgéF

#### Développement embryonnaire des Amphibiens - Schémas des planches 3 et 4

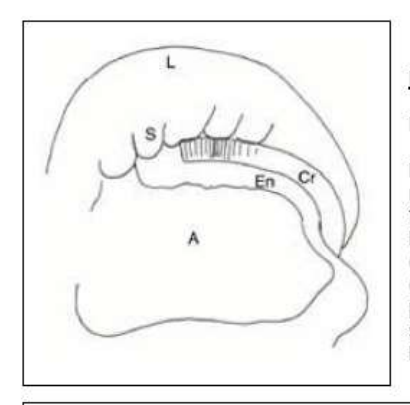

### Planche 3 - cliché C

#### Dissection d'une jeune neurula.

L'ectoderme dorsal, le tube neural ainsi que le mésoderme du côté gauche ont été enlevés. Une fenêtre a été pratiquée dans l'endoderme ventral. L'archenteron (A) est délimité par l'endoderme (En) sur lequel repose la corde mésodermique (Cr). A ce stade, le mésoderme latéral est déjà partiellement métamérisé en grands blocs successifs : les somites (S), qui se prolongent par les lames latérales continues (L).

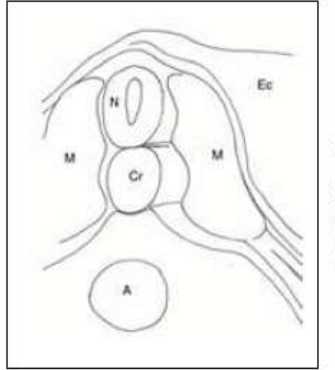

### Planche 3 - cliché F

#### Fracture transverse d'une neurula âgée.

De haut en bas le tube neural (N) et corde (Cr), reposent sur l'endoderme entourant l'archenteron (A). De part et d'autre du tube neural et de la corde, le mésoderme différencié en myotomes (M) recouvert par l'ectoderme (Ec).

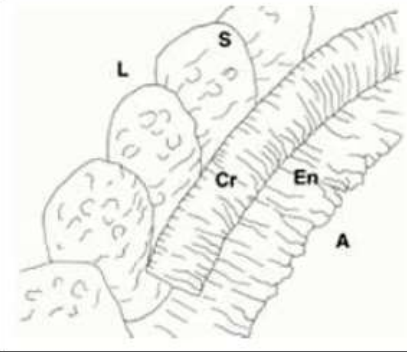

### Planche 3 - cliché D

#### Dissection d'une jeune neurula, détail.

De gauche à droite les lames latérales (L), les somites (S) et la corde (Cr) qui reposent sur l'endoderme (En), lequel délimite l'archentéron (A).

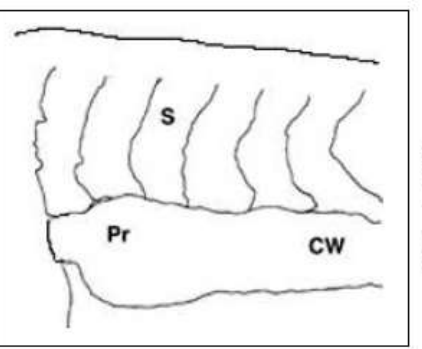

#### Planche 4 - cliché C

Stade début de bourgeon caudal (neurula âgée) dissection de la région troncale dont l'ectoderme a été enlevé.

Les somites (S) sont bien visibles ainsi que l'ébauche du canal de Wolf.

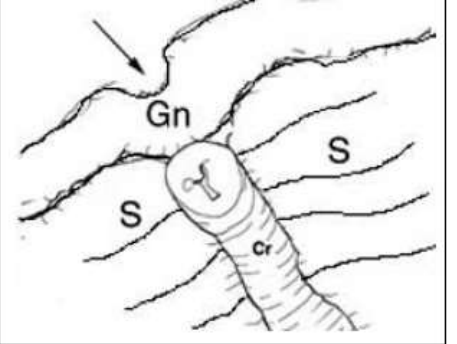

### Planche 3 - cliché E

#### Stade gouttière neurale, dissection de la partie antérieure (endoderme enlevé).

La corde (Cr), cylindrique, est flanquée à gauche et à droite des nappes mésodermiques découpées en somites (S). L'ectoderme en contact avec la corde s'est épaissi et s'est creusé pour former la gouttière neurale (GN).

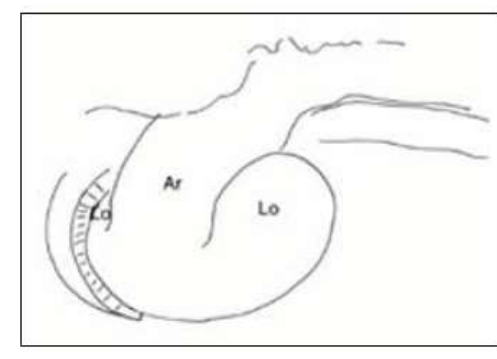

### Planche 4 - cliché D

#### Stade bourgeon caudal, dissection de la région céphalique.

Vue latérale de l'archencéphale (Ar) flanqué de part et d'autre des deux lobes optiques (LO).

# **Exploitation de données de marquage**

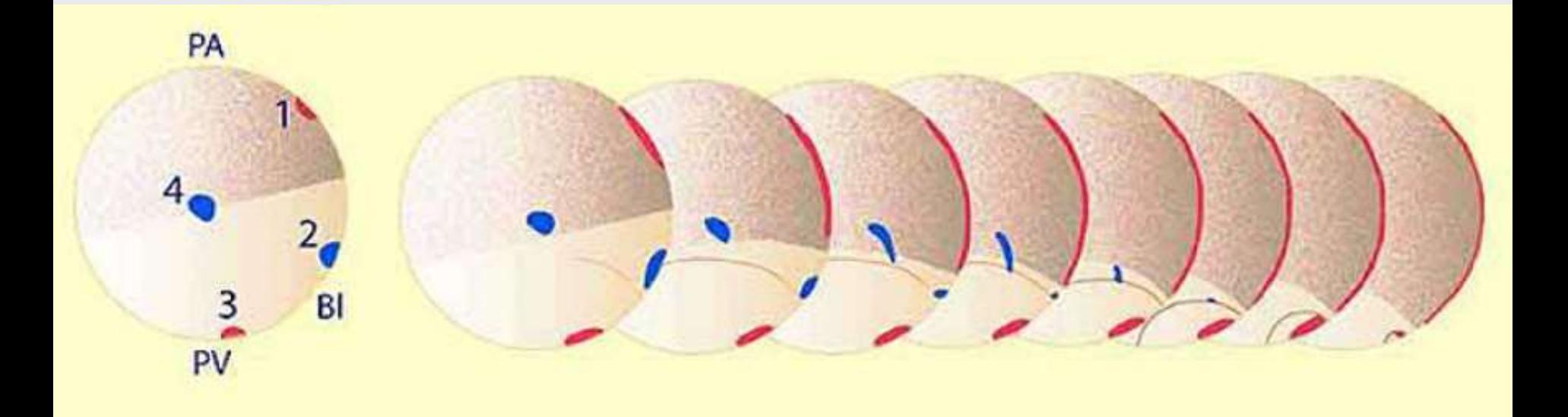

**Document 1**. **Mise en œuvre de la technique des marques colorées sur une jeune gastrula et résultats.**

Quatre marqueurs colorés notés 1, 2, 3 et 4 ont été placés sur une jeune blastula. On suit leur devenir au cours de la gastrulation.

Source : Michel Delarue / UNISCIEL

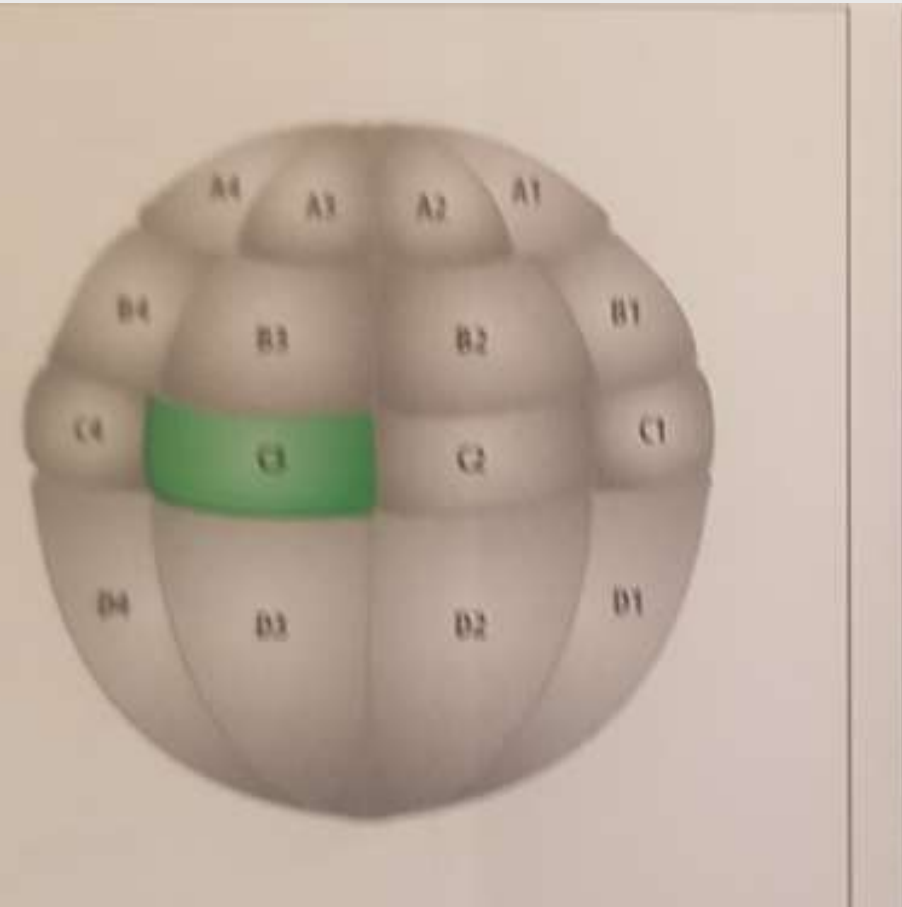

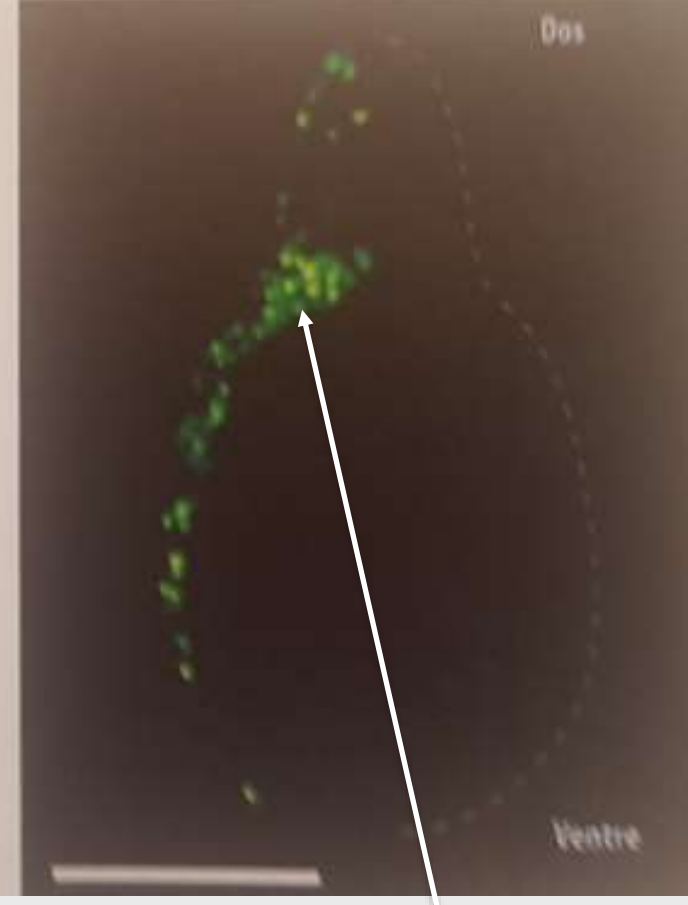

Cellules mésodermiques **Document 2.**

- Une cellule unique C3 de la blastula au stade 32 cellules est marquée par l'injection de dextran couplée à la fluorescéine.
- A droite: coupe d'embryon au stade têtard, éclairée sous UV. Barre d'échelle 0,5 mm

(Wolpert, biologie du développement, Dunod 5 edition)

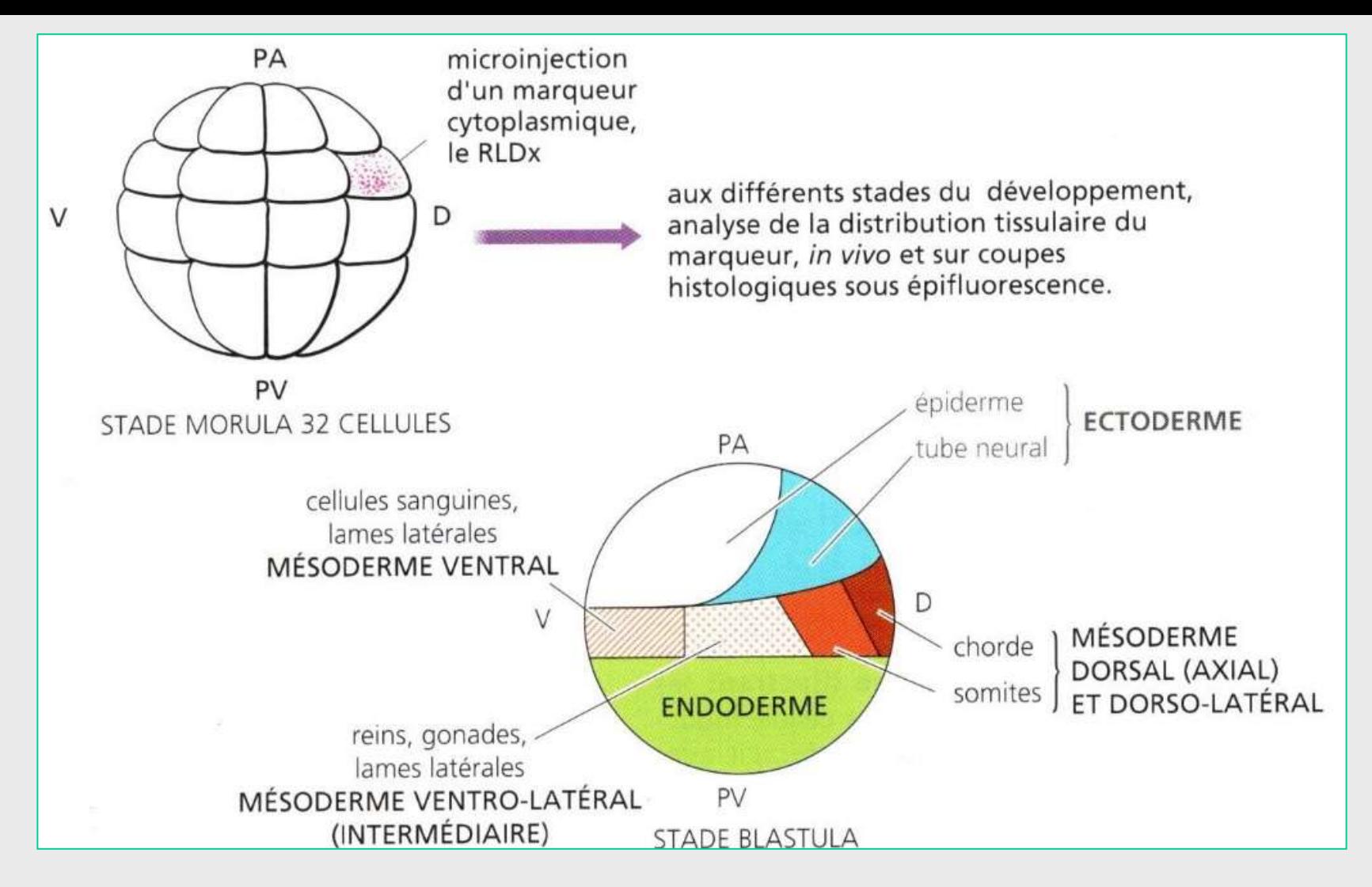

### **Document 3. Représentation schématique des résultats des expériences de marquage dans un stade morula 32 cellules.**

Un marqueur est injecté dans les différentes cellules de la morula. Des coupes sont ensuite réalisées pour identifier le lignage du blastomère dans lequel l'injection a été faite.

Darribère, introduction à la biologie du développement, Belin sup

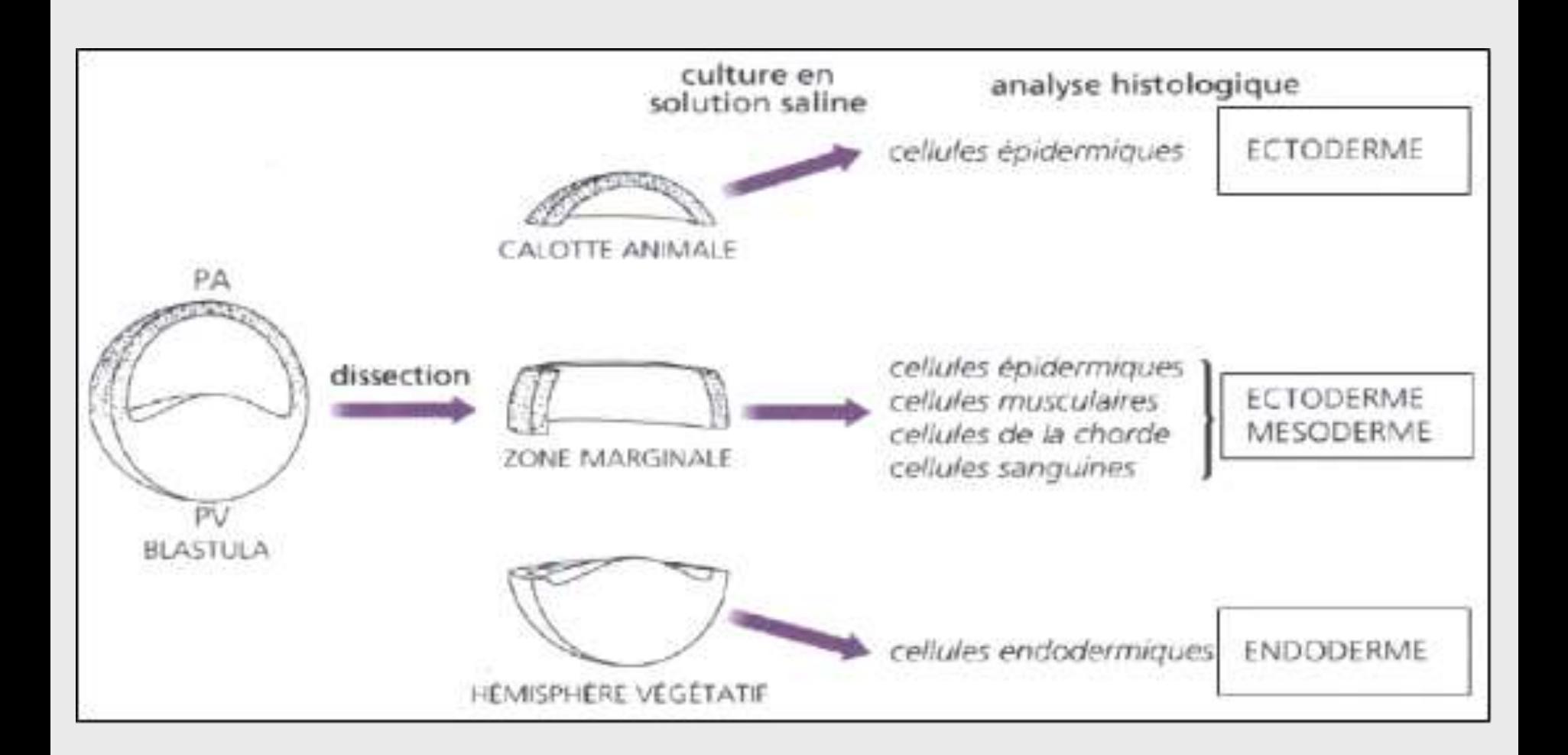

## Document 4. Représentation schématique de l'expérience de Nieuwkoop et de ses résultats.

Darribère, introduction à la biologie du développement, Belin sup